# **8111**

Geltende Erlasse (SMBl. NRW.) mit Stand vom 13.12.2016

### **Richtlinie zur Erstattung der Fahrgeldausfälle im Nahverkehr nach § 148 des Neunten Buches des Sozialgesetzbuches (SGB IX) - Rehabilitation und Teilhabe behinderter Menschen -**

RdErl. d. Ministeriums für Arbeit, Integration und Soziales - V B 3 - 4421.43 v. 20.1.2012

Zur Erstattung der Fahrgeldausfälle im Nahverkehr nach § 148 des Neunten Buches des Sozialgesetzbuches (SGB IX) sind folgende Durchführungsbestimmungen anzuwenden:

### **Inhaltsverzeichnis**

### **1 Allgemeines**

- 1.1 Anspruchsgrundlage
- 1.2 Anspruchsvoraussetzungen
- 1.3 Pauschalerstattung
- 1.4 Individualerstattung

### **2 Antrag**

- 2.1 Erstattungsbehörde, Antragsbefugnis
- 2.2 Bundesgrenzen überschreitender Personennahverkehr
- 2.3 Landesgrenzen überschreitender Personennahverkehr
- 2.4 Antragsfrist

### **3 Nachweise**

- 3.1 Nachweis der Fahrgeldeinnahmen
- 3.1.1 Darlegung der Fahrgeldeinnahmen im Antrag
- 3.1.2 Testat über die Höhe der Fahrgeldeinnahmen
- 3.2 Nachweis bei Individualerstattung
- 3.2.1 Allgemeines
- 3.2.2 Zählergebnisse
- 3.2.3 Testat und Prüfbericht über das Erhebungsverfahren
- 3.2.3.1 Testat
- 3.2.3.2 Prüfbericht

### **4 Fahrgeldeinnahmen**

4.1 Begriffsdefinition

4.2 Fahrgeldeinnahmen aus Personennahverkehr außerhalb der Landesgrenzen Nordrhein-Westfalens

4.3 Ausschluss

# **5 Regelungen für die Verkehrszählung (Erhebung) bei Individualerstattung**

- 5.1 Anzeigepflichten
- 5.2 Erhebung
- 5.2.1 Erhebungsperioden
- 5.2.2 Erhebungsverfahren
- 5.2.3 Nachweisgebiet, Linien
- 5.2.4 Fahrtenzuordnung
- 5.2.4.1 Verstärkerfahrten, Einsatz- und Einlagefahrten
- 5.2.4.2 Bedarfsverkehr
- 5.2.4.3 Unterschiedliche Fahrwege (gespaltene Linienverläufe)
- 5.2.4.4 Fahrtabschnitte
- 5.2.4.5 Sonderfälle
- 5.3 Durchführung der Erhebung
- 5.3.1 Zu erhebende Personen
- 5.3.2 Ein- und Ausfahrt in das bzw. aus dem Nachweisgebiet
- 5.3.3 Linienwechselfahrten
- 5.3.4 Ringlinie
- 5.4 Ausfall einer Erhebung
- 5.5 Zählpersonal, Zählprotokolle
- 5.5.1 Information des Zählpersonals
- 5.5.2 Zählprotokoll
- 5.5.3 Nachweisblatt über die durchgeführten Erhebungen
- 5.5.4 Anzahl der Zählkräfte
- 5.5.5 Von mehreren Zählkräften gemeinsam erhobene Fahrten
- 5.5.6 Erhebung durch das Fahrpersonal
- 5.6 Einsatz von elektronischen und mechanischen Zählgeräten

# **6 Eingeschränkte Vollerhebung**

- 6.1 Art und Weise der Erhebung
- 6.2 Mehrfacherfassungen
- 6.3 Unterschiedliches Fahrtenangebot
- 6.4 Hochrechnung

# **7 Stichprobenerhebung**

- 7.1 Grundlagen der Stichprobenerhebung
- 7.1.1 Allgemeines
- 7.1.2 Wochentagstypen
- 7.1.3 Zeitliche und räumliche Schichtung
- 7.1.4 Grundlage der räumlichen Schichtung
- 7.1.5 Grundgesamtheit (Angebotsdaten)
- 7.1.6 Fahrtenauswahl
- 7.2 Linienerhebung
- 7.2.1 Art und Weise der Erhebung
- 7.2.2 Mindestanzahl zu erhebender Linienfahrten
- 7.2.3 Hochrechnung
- 7.3 Querschnittserhebung
- 7.3.1 Art und Weise der Erhebung
- 7.3.2 Fahrtenauswahl
- 7.3.3 Linienabschnitte
- 7.3.4 Hochrechnung
- **8 Rundungsvorschrift**

# **9 Anwendung verschiedener Erhebungsverfahren auf unterschiedlichen Linien**

- **10 Schätzung von Erhebungswerten**
- **11 Eingeschränkte Zulässigkeiten**
- **12 Aufbewahrungsfrist der Zählunterlagen**

# **13 Prüfungsrecht und Folgen mangelnder Erfüllung von Nachweispflichten**

# **14 Schlussbestimmungen**

Anlage 1 – Berechnung des Prozentsatzes bei Eingeschränkter Vollerhebung

- Anlage 2 Berechnung des Prozentsatzes bei Stichprobenerhebungen
- Anlage 3 Berechnung des Prozentsatzes bei Anwendung verschiedener Erhebungsverfahren
- Anlage 4.1 Informationsblatt für das Zählpersonal
- Anlage 4.2 Informationsblatt für das Zählpersonal bei elektronischer Erhebung
- Anlage 5 Nachweisblatt über die durchgeführten Erhebungen
- Anlage 6 Datensatzbeschreibungen

# **1**

# **Allgemeines**

1.1

Anspruchsgrundlage

Die durch die unentgeltliche Beförderung schwerbehinderter Menschen entstehenden Fahrgeldausfälle werden gemäß § 145 Abs. 3 des Neunten Buchs des Sozialgesetzbuches (SGB IX) nach Maßgabe der §§ 148 bis 150 SGB IX erstattet.

1.2

Anspruchsvoraussetzungen

Voraussetzung ist, dass der Unternehmer während des Erstattungszeitraums (jeweils ein Kalenderjahr) aufgrund der Verpflichtung des § 145 Abs. 1 und 2 SGB IX die nach § 145 Abs. 1 SGB IX berechtigten Personen einschließlich ihrer Begleitpersonen (§ 148 Abs. 2 Nr. 1 SGB IX), ihres Handgepäcks, ihrer mitgeführten Krankenfahrstühle, ihrer sonstigen orthopädischen Hilfsmittel und ihrer Führhunde unentgeltlich befördert hat. Der Unternehmer hat nachzuweisen, in welcher Höhe er Fahrgeldeinnahmen im Sinne des § 148 Abs. 2 SGB IX erzielt hat und dass diese Fahrgeldeinnahmen aus einem Verkehr stammen, der Nahverkehr im Sinne des § 147 Abs. 1 SGB IX ist.

1.3

# Pauschalerstattung

Die Fahrgeldausfälle werden nach dem jeweils für das Kalenderjahr gem. § 148 Absatz 4 SGB IX errechneten und bekannt gemachten pauschalen Prozentsatz der von dem Unternehmer nachgewiesenen Fahrgeldeinnahmen im Nahverkehr erstattet.

1.4 Individualerstattung Weist ein Unternehmer durch Verkehrszählung nach, dass das Verhältnis zwischen den nach § 145 Abs. 1 und 2 SGB IX unentgeltlich beförderten Fahrgäste und der sonstigen Fahrgäste den nach § 148 Absatz 4 SGB IX festgesetzten pauschalen Prozentsatz um mindestens ein Drittel übersteigt, wird neben dem sich auf der Grundlage des pauschalen Prozentsatzes ergebenden Erstattungsbetrag auf Antrag der nachgewiesene, über dem Drittel liegende Anteil erstattet (§ 148 Abs. 5 SGB IX).

Die in § 148 Abs. 5 SGB IX geforderte Verkehrszählung (Erhebung) kann als Nachweis anerkannt werden, wenn sie in Form einer Eingeschränkten Vollerhebung oder als Stichprobenerhebung nach diesen Richtlinien durchgeführt worden ist.

# **2**

# **Antrag**

2.1

Erstattungsbehörde, Antragsbefugnis

Die Fahrgeldausfälle werden auf Antrag erstattet. Der Antrag ist in doppelter Ausfertigung bei der örtlich zuständigen Erstattungsbehörde (Bezirksregierung) zu stellen, soweit nicht gemäß § 150 Abs. 1 Satz 3 SGB IX das Bundesverwaltungsamt zuständig ist.

Antragsbefugt ist grundsätzlich die Inhaberin oder der Inhaber der Genehmigung oder diejenige Person, auf die die Betriebsführung übertragen worden ist, also die den Verkehr im eigenen Namen, unter eigener Verantwortung und auf eigene Rechnung betreibt. Für den Schienenpersonennahverkehr antragsbefugt ist die Inhaberin bzw. der Inhaber einer Genehmigung als Eisenbahnverkehrsunternehmen i. S. d. § 6 des Allgemeinen Eisenbahngesetzes. Bürgerbusvereine sind ebenfalls antragsbefugt.

Bei einem von mehreren Unternehmern gebildeten zusammenhängenden Liniennetz mit einheitlichen oder verbundenen Beförderungsentgelten kann der Antrag auch von einer Gemeinschaftseinrichtung dieser Unternehmer für ihre Mitglieder gestellt werden. Die Befugnis zum Tätigwerden für das Mitglied ist durch eine schriftliche Vollmacht nachzuweisen.

2.2

Bundesgrenzen überschreitender Personennahverkehr

Bei dem die Bundesgrenzen überschreitenden Personennahverkehr sind die Anträge von Unternehmern mit Betriebssitz sowohl im Inland als auch im Ausland an die zuständige Erstattungsbehörde zu richten, in deren Bezirk der Linienverkehr seinen Ausgangspunkt im Sinne des § 11 PBefG hat. Beginnt die Linie im Ausland, gilt als Ausgangspunkt im Sinne des § 11 PBefG die deutsche Grenzübergangsstelle, bei der der erste Grenzübertritt erfolgt.

2.3

Landesgrenzen überschreitender Personennahverkehr

Unternehmer, die mit Personennahverkehr die Landesgrenzen von Nordrhein-Westfalen, aber nicht die Bundesgrenzen überschreiten, haben ihrem Antrag entsprechende Mehrausfertigungen beizufügen. Sie dienen der Unterrichtung der Erstattungsbehörden außerhalb Nordrhein-Westfalens. Die Verantwortung des Unternehmers, bei diesen Behörden einen eigenen Antrag innerhalb der Frist des § 150 Abs. 1 Satz 3 SGB IX zu stellen, bleibt unberührt.

# 2.4

Antragsfrist

Der Antrag ist gemäß § 150 Abs. 1 Satz 3 SGB IX bis zum 31. Dezember für das vorangegangene Kalenderjahr zu stellen. Maßgeblich ist der Tag des Einganges des Antrags bei der zuständigen Erstattungsbehörde.

3 Nachweise 3.1

Nachweis der Fahrgeldeinnahmen

3.1.1

Darlegung der Fahrgeldeinnahmen im Antrag

Der Unternehmer hat seine Fahrgeldeinnahmen im Nahverkehr (Nummer 4) unabhängig von der Art des Erstattungsverfahrens im Antrag nachprüfbar darzustellen. Über die Zusammensetzung der geltend gemachten Fahrgeldeinnahmen ist auf Verlangen ein ergänzender Nachweis zu führen, z. B. in Form von Kontenübersichten bzw. Summen- und Saldenlisten.

# 3.1.2

Testat über die Höhe der Fahrgeldeinnahmen

Die Höhe der Fahrgeldeinnahmen ist ferner durch eine Abschlussprüferin oder einen Abschlussprüfer nach § 319 des Handelsgesetzbuchs (HGB) zu bestätigen. Das Testat muss die Erklärung beinhalten, dass die im Erstattungsantrag genannten Fahrgeldeinnahmen i. S. des § 148 Abs. 2 SGB IX ausschließlich aus dem in § 147 Abs. 1 SGB IX als Nahverkehr definierten Personenverkehr erzielt worden sind. Ferner ist ausdrücklich zu bestätigen, dass keine nach Nummer 4.3 ausgeschlossenen Einnahmen eingeflossen sind. Bei Einnahmen, deren Zuordnung sich nicht ohne Weiteres erschließt, insbesondere auch bei Zahlungen der öffentlichen Hand, ist die Zuordnung zu den Fahrgeldeinnahmen gesondert zu begründen.

Die Verpflichtung, den Prüfvermerk durch eine Abschlussprüferin oder einen Abschlussprüfer nach § 319 HGB erstellen zu lassen, trifft ausschließlich Unternehmer, deren Unternehmen als Kapitalgesellschaft, die nicht als kleine Kapitalgesellschaft i. S. des § 267 Abs. 1 HGB gilt, organisiert ist oder als bestimmte offene Handels- und Kommanditgesellschaft i. S. des § 264 a Abs. 1 HGB geführt wird.

Die übrigen Unternehmer können anstelle des Prüfvermerks eine entsprechende Erklärung einer oder eines Angehörigen der steuerberatenden Berufe vorlegen.

Bei Bürgerbusvereinen kann auf ein Testat verzichtet werden, wenn die im Einzelfall zustehende Erstattung 15.000,- $\epsilon$  p. a. nicht übersteigt und die Höhe der geltend gemachten Fahrgeldeinnahmen durch eine geeignete Stelle der jeweiligen Kommune (z. B. örtliches Rechnungsprüfungsamt) oder durch das die Bürgerbuslinie betreuende Verkehrsunternehmen bestätigt wird.

3.2

Nachweis bei Individualerstattung

3.2.1

Allgemeines

Wird eine Individualerstattung (Nummer 1.4) beantragt, ist der Unternehmer verpflichtet, auf Anforderung alle Nachweise vorzulegen, die den dem Antrag zugrunde gelegten Prozentsatz begründen.

# 3.2.2

Zählergebnisse

Bei durchgeführter Stichprobenerhebung gehören zu den Nachweisen insbesondere eine Zusammenfassung der durch die Erhebung gewonnenen Zählergebnisse sowie die detaillierte (mit Angabe der Platzkilometer) und im Einzelnen nachvollziehbare Darstellung der Hochrechnung und der Varianzberechnung.

### 3.2.3

Testat und Prüfbericht über das Erhebungsverfahren

3.2.3.1 Testat

Zum Nachweis im Sinne des § 148 Abs. 5 SGB IX gehört grundsätzlich ein Testat mit Prüfbericht einer vereidigten Wirtschaftsprüferin bzw. eines Wirtschaftsprüfers, eines Ingenieurbüros oder eines vergleichbaren Instituts, das bestätigt, dass sowohl die Planung der Verkehrszählung als auch die Berechnung des Prozentsatzes in korrekter Anwendung dieser Richtlinien vollzogen wurde. Auf Verlangen der Erstattungsbehörde müssen die testierenden Einrichtungen ihre einschlägige Fachkenntnis auf dem Gebiet der Erhebung von Fahrgastzahlen nachweisen. Sofern Unternehmen die Vorbereitung und die Durchführung der Verkehrszählung nicht selbst vornehmen, sondern Dritte (zum Beispiel Institute) damit beauftragen, ist darauf zu achten, dass Prüfbericht und Testat nicht von dem mit der Vorbereitung und Durchführung beauftragten Institut erstellt werden.

Hat eine Eingeschränkte Vollerhebung stattgefunden, kann die Erstattungsbehörde auf Antrag auf die Vorlage eines Testates verzichten, wenn die notwendigen Kosten in keinem angemessenen Verhältnis zu dem zu erwartenden Erstattungsbetrag stehen. Diese Voraussetzung kann als erfüllt angesehen werden, wenn die voraussichtlichen Kosten des Testats 10 v. H. des zuletzt für ein Jahr festgesetzten Erstattungsbetrages übersteigen oder wenn dieser unterhalb von 15.000,- € lag. Auf Verlangen der Erstattungsbehörde hat der Unternehmer zum Nachweis der Unverhältnismäßigkeit der Kosten für das Testat zwei Kostenvoranschläge von verschiedenen Ingenieurbüros oder Instituten vorzulegen, die zur Erstellung eines Testats befugt sind.

Verzichtet die Erstattungsbehörde auf ein Testat, ist der Prüfbericht vom Unternehmer selbst zu erstellen. Er muss neben der Ergebnismitteilung insbesondere auch die Aussagen enthalten, die in Nummer 3.2.3.2 aufgeführt sind.

3.2.3.2 Prüfbericht

Ein Prüfbericht muss neben der Ergebnismitteilung insbesondere auch Aussagen enthalten über

- die Erhebungstage (Datumsangaben),

- die Vollständigkeit der erfassten Linien, ggf. auch das Erfordernis der Linienteilung bei unterschiedlichen Fahrwegen (Nummer 5.2.4.3),
- das auf den einzelnen Linien angewandte Erhebungsverfahren,
- die Fahrtenauswahl (Nummer 7.1.6),
- die Einhaltung des Mindesterhebungsumfanges und ggf. Korrekturmaßnahmen bei dessen Unterschreitung (Nummer 5.4),
- die vom Gutachter durchgeführten Plausibilitätsprüfungen,
- das zur Hochrechnung eingesetzte EDV-Auswerteprogramm mit Angabe der Versionsnummer und dem letzten Änderungsdatum.

Ferner ist im Prüfbericht dazu Stellung zu nehmen, wie geprüft wurde, ob wie die Vorgaben dieser Richtlinie eingehalten wurden und dazu ob und aus welchem Grund von der Planung abgewichen wurde bzw. wie und in welchem Umfang Fehler korrigiert werden mussten.

# **4**

# **Fahrgeldeinnahmen**

4.1

Begriffsdefinition

Fahrgeldeinnahmen im Sinne des § 148 Abs. 2 SGB IX sind alle Erträge aus dem Fahrkartenverkauf zum genehmigten Beförderungsentgelt. Sie umfassen auch erhöhte Beförderungsentgelte, Erträge aus der Beförderung von Handgepäck, Krankenfahrstühlen, sonstigen orthopädischen Hilfsmitteln und Tieren sowie Zahlungen für Schülerfahrausweise in Form von Berechtigungsabschnitten.

Werden in einem von mehreren Unternehmen gebildeten zusammenhängenden Liniennetz mit einheitlichen oder verbundenen Beförderungsentgelten die Erträge aus dem Fahrkartenverkauf zusammengefasst und dem einzelnen Unternehmer anteilmäßig nach einem vereinbarten Verteilungsschlüssel zugewiesen, so ist der zugewiesene Anteil Ertrag im Sinne des § 148 Abs. 2 SGB IX.

### 4.2

Fahrgeldeinnahmen aus Personennahverkehr außerhalb der Landesgrenzen Nordrhein-Westfalens

Werden Ländergrenzen durch den Personennahverkehr überschritten, richtet sich die Aufteilung der Fahrgeldeinnahmen nach den tatsächlich nachweisbaren Fahrgeldeinnahmen im jeweiligen Bundesland (§ 150 Abs 4 SGB IX). Ist dem Unternehmer ein solcher Nachweis nicht möglich, kann die Aufteilung der Fahrgeldeinnahmen nach Wagenkilometern in den einzelnen Bundesländern erfolgen.

Alle dazu erforderlichen Unterlagen müssen vom Unternehmer der Erstattungsbehörde vorgelegt werden. Die Erstattung der Fahrgeldausfälle bezieht sich nur auf den deutschen Streckenanteil der Beförderung nach der Verordnung (EG) Nr. 1073/2009 des Europäischen Parlaments und des Rates vom 21. Oktober 2009 über gemeinsame Regeln für den Zugang zum grenzüberschreitenden Personenkraftverkehrsmarkt und zur Änderung der Verordnung (EG) Nr. 561/2006 (Abl. L 300 vom 14.11.2009, S. 88) in ihrer jeweils geltenden Fassung.

# 4.3

Ausschluss

Keine Fahrgeldeinnahmen im Sinne des § 148 Abs. 2 SGB IX sind insbesondere:

a) Globalsubventionen und Zuschüsse aus öffentlichen Kassen, die nicht umsatzsteuerpflichtig sind

b) Zahlungen zur Erstattung der Fahrgeldausfälle nach §§ 145 ff. SGB IX

c) Einnahmen nach der Freistellungsverordnung

d) sonstige leistungsbezogene Zahlungen, z. B. Ausgleich für unterlassene Tariferhöhungen, Ausgleichsleistungen für Mindereinnahmen als Folge von Kooperationen für die Einrichtung oder Unterhaltung bestimmter Betriebsleistungen – für verbundbedingte Mindererlöse – oder für die Durchführung tariflicher Sonderangebote (Durchtarifierungs- und Harmonisierungsverluste), Zahlungen Dritter für Schüler, Studenten, Auszubildende sowie Zuschläge im Bedarfsverkehr, sofern sie von allen Fahrgästen erhoben werden

- e) Verlusteinnahmen oder ähnliche Ausgleichszahlungen aufgrund des § 11a ÖPNVG NRW (bis 31.12.2010 § 45a PBefG) für die vergünstigte Beförderung von Personen mit Zeitfahrausweisen im Ausbildungsverkehr
- f) Fahrgeldeinnahmen aus Linienverkehren gemäß § 42 PBefG, die kein Nahverkehr im Sinne des § 147 Abs. 1 Nr. 2 SGB IX bzw. diesem nicht gleich zu achten sind; tarifliche Abgeltungen für solche Verkehre

g) Einnahmen aus Sonderlinienverkehre nach § 43 PBefG (Schülerfahrten, Berufsverkehr, Marktverkehr und Beförderung von Theaterbesuchern), bei denen gemäß § 45 Abs. 3 PBefG auf die Einhaltung der Vorschriften über die Beförderungsentgelte und Bedingungen ganz oder teilweise verzichtet wurde

- h) Zahlungen für Rentner und andere bevorzugte Personengruppen
- i) Einnahmen aus Personenbeförderungen gemäß § 46 PBefG (z.B. Ausflugsfahrten) und Sonderfahrten mit Straßenbahnen
- j) sonstige Einnahmen aus Zeitungs- und Postgutbeförderungen und aus dem Transport von Fahrrädern, Fahrzeuge (z. B. bei Fähren) und Frachten
- k) Erlöse aus dem Verkauf von Fahrplänen und sonstigen Artikeln
- l) Wagenreinigungsgebühren, Schadensersatzleistungen an die Verkehrsunternehmen infolge von unverhältnismäßiger Beanspruchung der Einrichtungsgegenstände des Verkehrsmittels, Vandalismus u. Ä.
- m) Fundsachenerlöse
- n) abzuführende Ausgleichsbeträge für bundeseigene Verkehrsunternehmen
- o) Einnahmen aus der Vermietung von Reklameflächen
- p) Einnahmen aus Fahrten, die gemäß §§ 46 49 PBefG Gelegen-heitsverkehre sind
- q) uneinbringliche Beförderungsentgelte
- r) fiktive Einnahmen für kostenlose Fahrscheine an Besucher, politische Mandatsträger sowie aus Kulanzgründen und zu Werbezwecken (und ggf. weitere), aus in Verlust geratenen Fahrscheinen und aus Umsatzerlösen von Rabattierungen
- s) abzuführende Fahrgeldeinnahmen im Rahmen der der kommunalen Einnahmeaufteilung sowie enthaltene Einnahmeanteile, die wegen der Verteilung von Fahrgeldeinnahmen zwischen Verkehrsunternehmen aus bilateralen Verträgen abzuführen sind

t) Einnahmen aus dem Verkauf von Zusatzwertmarken 1. Klasse bei Zeitfahrausweisen und Einnahmenanteile für die 1. Klasse-Nutzung bei Zeitfahrausweisen.

u)Einnahmenanteile für 1. Klasse-Nutzung und Fahrradmitnahme aus dem Verkauf von Zusatztickets im Einzelverkauf und mit Mehrfachnutzung (der Anteil muss mit der Genehmigungsbehörde abgestimmt werden).

v) Bearbeitungsgebühren jeder Art

w) Provisionen für Fahrkartenverkäufe

x) der erstattete Aufwand aus dem Beitreiben von Mahnverfahren und Inkasso

y) der Ansatz einer nicht entrichteten Steuer (Umsatzsteuer) auf erhöhtes Beförderungsentgeltz) Einnahmen aus Kombitickets, soweit der Anteil der freifahrtberechtigten schwerbehinderten Menschen bei der Fahrkostenkalkulation nicht kostenmindernd berücksichtigt wurde sowie die Einnahmenbestandteile, die über den Fahrgeldanteil hinausgehen (Eintrittsgelder).

**5**

# **Regelungen für die Verkehrszählung (Erhebung) bei Individualerstattung**

5.1

Anzeigepflichten

Wird eine Individualerstattung angestrebt, ist die beabsichtigte Verkehrszählung der Erstattungsbehörde spätestens bis zum 31. Januar eines Jahres anzuzeigen. Dabei sind das Erhebungsverfahren und die nach Nummer 3.2.3.1 zur Testierung vorgesehene Prüfungseinrichtung anzugeben. Weiterhin hat ein die Planung selbst vornehmender Unternehmer zu bestätigen, dass er die Prüfungseinrichtung bereits in der Planungsphase der Erhebung, insbesondere bei der Auswahl der zu erhebenden Fahrten, verantwortlich beteiligt hat.

Die Erstattungsbehörde erhält vor Beginn der jeweiligen Erhebungsperiode eine Auflistung aller Linienfahrten, geordnet nach Linie, Richtung, Wochentag und Tagesstunde (einschließlich aller Verstärker-, Einsatz- und Einlagefahrten sowie aller vorgesehenen Fahrten des Bedarfsverkehrs) sowie der ausgewählten Erhebungsfahrten mit Angabe des Erhebungsdatums und der Anzahl an Zählkräften unter Nennung der jeweiligen individuellen Zähler-Identifikationsnummer (Zähler-ID), geordnet nach Linie, Richtung, Wochentag und Tagesstunde. Die Daten sind gemäß dem Muster nach den Nummern 3.1 bis 3.3 der beigefügten Anlage "Datensatzbeschreibung" vorzulegen.

5.2 Erhebung

5.2.1 Erhebungsperioden

Für die Verkehrszählung werden folgende Erhebungsperioden vorgegeben:

- 1. **Winterperiode:** die ersten drei vollständigen Schulwochen nach Aschermittwoch, beginnend mit dem Montag nach Aschermittwoch,
- 2. **Frühjahrsperiode:** die ersten drei vollständigen Schulwochen nach Ostermontag, beginnend mit dem Montag nach Ostermontag,
- 3. **Sommerperiode:** die zweite, dritte und vierte vollständige Ferienwoche der Sommerferien, beginnend jeweils mit dem Montag,
- 4. **Herbstperiode:** die ersten drei vollständigen Schulwochen im November, beginnend jeweils mit dem Montag.

Vollständige Schulwochen sind solche, in denen die Tage Montag bis Samstag Werktage sind und in denen an den Tagen Montag bis Freitag nicht unterrichtsfrei ist (am Samstag kann unterrichtsfrei sein). Fällt ein Feiertag auf einen Werktag oder in den Erhebungsperioden Winter, Frühjahr und Herbst ein unterrichtsfreier Tag auf die Wochentage Montag bis Freitag, scheidet diese Woche als Zählwoche aus. An ihre Stelle tritt in den Erhebungsperioden Winter, Frühjahr und Herbst die nächste vollständige Schulwoche, in der Erhebungsperiode Sommer die nächste Woche ohne Feiertag an einem Werktag.

In Verkehrsunternehmen, deren Bedienungsgebiet Regionen mit unterschiedlicher Feiertagsregelung bzw. unterschiedlicher Regelung von schulfreien Tagen umfasst (z.B. Linienverkehr in verschiedenen Bundesländern) sind die Zählwochen für jede Region separat (und nicht einheitlich für das gesamte Verkehrsunternehmen) festzulegen.

Verkehrt eine Linie übergreifend in mehreren Regionen (z.B. bundesländerübergreifender Linienverkehr), für die aufgrund unterschiedlicher Ferien- oder Feiertagsregelungen die Erhebungszeiträume einer Erhebungsperiode nicht identisch sind, sind auf dieser Linie sämtliche Erhebungen im Zeitraum der gemeinsamen Erhebungswochen durchzuführen.

Sind solche gemeinsamen Erhebungswochen nicht gegeben oder sind diese für die ordnungsgemäße Durchführung der Erhebung nicht ausreichend, so ist für die Linie der Erhebungszeitraum der Region zu wählen, in der die Linie die größte Anzahl an Einsteigern bzw. ersatzweise die größte Anzahl an Einstiegshaltestellen aufweist**.**

5.2.2

Erhebungsverfahren

Die Verkehrszählung kann in Form einer Eingeschränkten Vollerhebung (Nummer 6) oder einer Stichprobenerhebung (Nummer 7) durchgeführt werden. Der Unternehmer hat sich grundsätzlich vor Beginn der ersten Erhebungsperiode für nur ein Erhebungsverfahren zu entscheiden. Soweit aus betrieblichen Gründen erforderlich, kann die Erstattungsbehörde auf Antrag gestatten, auf unterschiedlichen Linien verschiedene der möglichen Erhebungsverfahren - für jede Linie jedoch jeweils nur eine - anzuwenden.

Ein Wechsel des einmal gewählten Erhebungsverfahrens während der vier Erhebungsperioden ist nicht zulässig.

Für Fahrten im Bedarfsverkehr (z.B. Fahrten mit Rufbussen oder Anrufsammeltaxis) ist, sofern sie für die Erstattung zu berücksichtigen sind, das Verfahren der eingeschränkten Vollerhebung oder der Linienerhebung anzuwenden.

Wird als Erhebungsverfahren die Linienerhebung gewählt, so sind für die Fahrten, die zum vorgesehenen Erhebungstermin nicht angefordert werden, die Zahl der freifahrtberechtigten und sonstigen Fahrgäste mit Null anzugeben.

5.2.3

Nachweisgebiet, Linien

Erhebungen sind nur auf den Fahrten und Fahrtabschnitten durchzuführen, auf denen dem antragstellenden Unternehmen die Fahrgeldeinnahmen im Nahverkehr nach § 148 Abs. 2 und 3 SGB IX zustehen (nachweispflichtige Fahrten innerhalb des Nachweisgebietes). Diese Fahrten sind im Regelfall bestehenden Linien zugeordnet. Ist dieses nicht der Fall, sind, sofern vom Fahrtverlauf her möglich, die Fahrten bestehenden Linien zuzuordnen bzw. andernfalls in neu einzurichtenden gesonderten Linien zusammenzufassen.

In Sonderfällen (z.B. Flügeln, Stärken und Schwächen) sind aus den Fahrten einer Linie gesonderte Linien zu bilden (Linienteilung).

Gemeinschaftslinien sind entsprechend der Vereinbarungen der Kooperationspartner für die Einnahmenaufteilung in die Erhebung einzubeziehen.

Auf den Fahrten, die gemäß §§ 46 - 49 PBefG Gelegenheitsverkehre sind, sind keine Erhebungen durchzuführen.

5.2.4 Fahrtenzuordnung

5.2.4.1 Verstärkerfahrten, Einsatz- und Einlagefahrten

Verstärkerfahrten im Sinne dieser Richtlinie sind alle Fahrten, die zur Verstärkung der im Fahrplan veröffentlichten Fahrten einer Linie zusätzlich durchgeführt werden und sämtlichen Fahrgästen offen stehen. Die Verstärkerfahrten sind der Linie zuzuordnen, für die sie durchgeführt werden (=Stammlinie).

Alle Fahrten, die hinsichtlich ihres Fahrweges keiner Linie zugeordnet werden können (zum Beispiel Einsatz - oder Einlagefahrten) oder die erfahrungsgemäß nur von bestimmten

Personengruppen genutzt werden, werden in einer neu zu bildenden gesonderten Linie zusammengefasst.

5.2.4.2 Bedarfsverkehr

Werden unter einer Linienbezeichnung Fahrten im Bedarfsverkehr gemeinsam mit Fahrten im Regelverkehr durchgeführt, sind die Fahrten im Bedarfsverkehr aus dieser Linie herauszunehmen und in einer gesonderten Linie zusammenzufassen.

Bei liniengebundenen und fahrplangebundenen Bedarfsverkehren sind alle möglichen Fahrten im Fahrtenangebot zu hinterlegen. Auf dieser Basis werden Erhebungsfahrten ausgewählt.

Liniengebundene, nicht fahrplangebundene Anruffahrten sind ebenso wie flächengebundene Bedarfsverkehre grundsätzlich durch eine Eingeschränkte Vollerhebung zu erheben.

5.2.4.3

Unterschiedliche Fahrwege (gespaltene Linienverläufe)

Bei Linien mit gespaltenen Linienverläufen (unterschiedlichen Fahrwegen) sind die einzelnen Linienäste jeweils als eigenständige Linie anzusehen, wenn die räumlichen Abweichungen auf den einzelnen Fahrwegen erheblich sind. In Zweifelsfällen entscheidet die Erstattungsbehörde, ob die abweichenden Linienäste als gesonderte Linien in die Erhebung einzubeziehen sind.

Sofern sich die Fahrgastnachfrage auf den Linienfahrten deutlich voneinander unterscheidet, sollen die Fahrten gesonderten Erhebungslinien so zugeordnet werden, dass Erhebungslinien mit homogener Fahrgastnachfrage entstehen. Die so gebildeten Erhebungslinien sind dann jeweils als eigenständige Linien zu behandeln.

Soll auf einer Linie mit gespaltenen Linienverläufen eine Querschnittserhebung durchgeführt werden, ist Nummer 7.3.2 zu beachten.

5.2.4.4 Fahrtabschnitte

Fahrten, die abschnittsweise verschiedenen Linien zugeordnet sind, sind in einer gesonderten Linie zusammenzufassen. Sollte diese Zusammenlegung zu Schwierigkeiten in der Hochrechnung führen (z.B. wenn die EDV-Fahrplandaten nicht in gleicher Weise zusammengelegt werden können), ist Nummer 5.3.3 anzuwenden.

5.2.4.5 Sonderfälle

Sonderfälle, die in den Richtlinien nicht beschrieben sind, sind von der testierenden Prüfungseinrichtung in der Form aufzubereiten, dass mit den in der Anlage aufgeführten Hochrechnungsformeln Linienbeförderungsfälle ermittelt werden können.

5.3 Durchführung der Erhebung

5.3.1 Zu erhebende Personen

In jeder Erhebungsfahrt werden die zu befragenden Fahrgäste ab vollendetem 6. Lebensjahr dahingehend überprüft, ob bei ihnen die Voraussetzungen für die unentgeltliche Beförderung gemäß § 145 SGB IX durch Vorlage eines gültigen, grün-orangen Schwerbehindertenausweises und eines Beiblatts mit gültiger Wertmarke nachgewiesen werden können (gemäß SGB IX unentgeltlich beförderte Fahrgäste) oder nicht (sonstige Fahrgäste). Als unentgeltlich beförderter Fahrgast im Sinne des SGB IX gilt auch die Begleitperson eines Schwerbehinderten, wenn die Berechtigung zur Mitnahme einer Begleitperson im Ausweis des Schwerbehinderten eingetragen ist (Merkzeichen B) und die begleitende Person keinen eigenen Fahrausweis besitzt.

5.3.2

Ein- und Ausfahrt in das bzw. aus dem Nachweisgebiet

Bei der Eingeschränkten Vollerhebung sowie bei der Linienerhebung sind auf Fahrten, die in das Nachweisgebiet (Nummer 5.2.3) einfahren, sowohl die Fahrgäste zu erfassen, die sich an der

Nachweisgrenze im Verkehrsmittel befinden, als auch die Fahrgäste, die im weiteren Fahrtverlauf innerhalb des Nachweisgebietes einsteigen. Auf Fahrten, die aus dem Nachweisgebiet ausfahren, sind nur die bis zur Nachweisgrenze einsteigenden Fahrgäste zu erfassen.

### 5.3.3

### Linienwechselfahrten

Bei Fahrten, die abschnittsweise verschiedenen Linien zugeordnet sind und nicht in einer gesonderten Linie zusammengefasst werden können, sind die einzelnen Fahrtabschnitte als eigenständige Linienfahrten den Linien zuzuordnen, für die sie durchgeführt werden. Wird eine solche Linienfahrt in der Eingeschränkten Vollerhebung oder der Linienerhebung erhoben, sind auf dem betreffenden Fahrtabschnitt alle einsteigenden Fahrgäste zu erfassen. Die an der Haltestelle des Linienwechsels sich bereits im Verkehrsmittel befindenden Fahrgäste werden nicht erfasst.

### 5.3.4

### Ringlinie

Für jede Ringlinie ist vor Beginn der Erhebung eine Starthaltestelle festzulegen. In der Eingeschränkten Vollerhebung sowie der Linienerhebung werden an allen Haltestellen des folgenden vollen Linienumlaufs alle einsteigenden Fahrgäste in die Erhebung einbezogen. Die sich an der Starthaltestelle des Linienumlaufes bereits im Verkehrsmittel befindenden Fahrgäste werden nicht erfasst.

### 5.4

Ausfall einer Erhebung

Kann eine vorgesehene Erhebung nicht ordnungsgemäß durchgeführt werden oder wird die begonnene Erhebung auf dieser Fahrt unterbrochen, muss dies auf dem Zählprotokoll begründet werden. Eine nicht ordnungsgemäß erhobene Fahrt muss, sofern vom Fahrplan her möglich, innerhalb der Erhebungsperiode möglichst an einem gleichen Wochentag unter Berücksichtigung der geplanten Uhrzeit neu erhoben werden. Kann die vorgesehene Fahrt innerhalb der Erhebungsperiode nicht mehr neu erfasst werden, ist nach Maßgabe von Nummer 7.1.6 eine andere Fahrt zur Erhebung auszuwählen. Wird keine Erhebung nachgeholt, sind die fehlenden Zählwerte gemäß Nummer 9 zu schätzen.

Eine Schätzung durch den Zähler ist unzulässig. Der Ausfall einer Erhebungsfahrt und deren Verschiebung ist der Erstattungsbehörde unter Angabe der Gründe unverzüglich zur Weiterleitung an das für die Erstattung der Fahrgeldausfälle zuständige Ministerium mitzuteilen.

5.5

Zählpersonal, Zählprotokolle

5.5.1

Information des Zählpersonals

Alle Zählerinnen und Zähler haben vor Durchführung der ersten Erhebung durch Unterschrift den Empfang und die Kenntnisnahme eines Informationsblattes (Anlage 4) zu bestätigen, in dem über die Bedeutung der Erhebung und die Pflichten des Zählpersonals aufgeklärt wird. Die unterzeichneten Empfangsbestätigungen sind vom Unternehmer auf Verlangen der Erstattungsbehörde vorzulegen.

# 5.5.2 Zählprotokoll

Sorgfältig ausgefüllte Zählprotokolle bilden eine der wichtigsten Grundlagen für die Berechnung des Schwerbehindertenquotienten und damit für den Erstattungsanspruch des Unternehmers. Für jede durchgeführte Erhebung muss von jeder Zählkraft ein Zählprotokoll angefertigt und das Ergebnis in die Auswertung einbezogen werden.

Das Protokoll muss folgende Angaben enthalten:

a. Unternehmen,

- b. Erhebungsperiode,
- c. Erhebungsart,
- d.Bezeichnung der Linie,
- e. Fahrtnummer (sofern vorhanden),
- f. Fahrtrichtung,
- g. Wageneinheit,
- h. Name der Zählkraft (in Druckschrift) unter Angabe der Zähler-ID und Anzahl der Zählkräfte (je Fahrt),
- i. Erhebungsdatum,
- j. Wochentagestyp (Montag bis Freitag, Samstag, Sonntag),
- k. Tageszeitschicht,
- l. Stundenzuordnung,
- m. Fahrtbeginn (Uhrzeit) der Linienfahrt,
- n. Fahrtende (Uhrzeit) der Linienfahrt,
- o. Zählbeginn (Uhrzeit),
- p. Anfangs- / erste Zählhaltestelle je Linie bzw. Querschnitt,
- q. End- / letzte Zählhaltestelle je Linie bzw. Querschnitt,

r. Felder zur Führung der Strichlisten zur Erfassung der freifahrtberechtigten Schwerbehinderten und deren anwesende Begleitperson sowie der sonstigen Fahrgäste, wobei die sonstigen Fahrgäste nach Maßgabe des zuständigen Verkehrsverbundes auf verschiedene Gruppen aufgeteilt werden können, sofern jeder sonstige Fahrgast genau einer Gruppe zugeordnet werden kann,

- s. Summe der unentgeltlich beförderten Fahrgäste gemäß § 145 Abs. 1 und 2 SGB IX (schwerbehinderte Menschen und deren anwesende freifahrtberechtigte Begleitpersonen),
- t. Anzahl der sonstigen Fahrgäste ab Vollendung des sechsten Lebensjahres bzw. Summen der nach r. differenzierten Gruppen sowie deren Gesamtsumme,
- u. Versicherung der Zählkraft über die ordnungsgemäße Erfassung der Zählwerte,
- v. Unterschrift der Zählkraft.

Sämtliche Eintragungen im Zählprotokoll sind von der Zählkraft mit demselben Schreibgerät (Tintenfüller bzw. Kugelschreiber) vorzunehmen. Bleistifteintragungen sind unzulässig. Die Felder der Summenzahlen der unentgeltlich beförderten und sonstigen Fahrgäste sind von der Zählkraft unmittelbar nach Beendigung der Fahrt auszufüllen, wobei Leerstellen mit eindeutigen horizontalen Querstrichen zu belegen sind.

Die Richtigkeit der Eintragungen ist von der Zählkraft sofort durch Unterschrift zu bestätigen. Auch jede Korrektur ist durch Unterschrift der Zählkraft zu bestätigen. Die Verwendung von Korrekturflüssigkeit und Korrekturstiften ist unzulässig.

5.5.3

Nachweisblatt über die durchgeführten Erhebungen

Zusätzlich zu den Angaben im Zählprotokoll sind von den Zählern (für durch ein Zählteam durchgeführte Erhebungen nur von den Teamleitern) die von ihnen durchgeführten Erhebungen im "Nachweisblatt über die durchgeführten Erhebungen" (Anlage 5) zu notieren.

5.5.4

Anzahl der Zählkräfte

Bei jeder Erhebungsart sind die Anzahl der Zählkräfte und deren Einsatzzeiten so zu bemessen, dass die Erfassung aller Fahrgäste gewährleistet ist.

5.5.5

Von mehreren Zählkräften gemeinsam erhobene Fahrten

Wird eine Fahrt von mehreren Zählkräften gemeinsam erhoben, so sind die entsprechenden Zählprotokolle zusammenzuheften und die Einzelzählergebnisse für die Hochrechnung (siehe Anlagen 1 bis 3) zu einem Gesamtergebnis aufzuaddieren.

5.5.6

Erhebung durch das Fahrpersonal

Eine Erhebung durch das Fahrpersonal ist grundsätzlich unzulässig. Die Erstattungsbehörde kann auf Antrag Ausnahmen zulassen, wenn das Fahrzeug über nicht mehr als 16 Sitzplätze verfügt.

5.6

Einsatz von elektronischen oder mechanischen Zählgeräten

Eine Aufnahme der Erhebungswerte, die nicht oder nicht vollständig über Papier-Zählprotokolle erfolgt, bedarf der vorherigen Zustimmung der Erstattungsbehörde, die das Vorgehen für die Erhebung und den Nachweis der Ergebnisse festlegt.

# **6**

# **Eingeschränkte Vollerhebung**

6.1

Art und Weise der Erhebung

Auf Linien, auf denen das Erhebungsverfahren der Eingeschränkten Vollerhebung zur Anwendung kommt, wird jede Linienfahrt jedes Wochentages mindestens einmal innerhalb der Erhebungsperiode erfasst. In jeder zu erhebenden Linienfahrt werden alle beförderten Fahrgäste ab vollendetem 6. Lebensjahr im gesamten Verkehrsmittel - bei mehreren Wagen also in allen Wageneinheiten – gezählt.

6.2

Mehrfacherfassungen

Wird eine Linienfahrt mehrfach erfasst (z.B. in der ersten, zweiten und dritten Zählwoche), ist sowohl für die Anzahl der gemäß SGB IX freifahrtberechtigten Fahrgäste als auch für die Anzahl der sonstigen Fahrgäste jeweils der arithmetische Mittelwert der entsprechenden Zählwerte anzusetzen. Der Umfang der in die Berechnung eingehenden Fahrgastzahlen entspricht somit dem Fahrgastaufkommen einer gesamten Woche.

6.3

Unterschiedliches Fahrtenangebot

Ist das Fahrtenangebot in den einzelnen Erhebungswochen unterschiedlich, so sind sämtliche Erhebungen in der zweiten Woche der jeweiligen Erhebungsperiode durchzuführen. Erhebungen, die in dieser Woche nicht durchgeführt werden konnten, sind in der dritte Woche der jeweiligen Erhebungsperiode nachzuholen.

6.4

Hochrechnung

Als Prozentsatz im Sinne des § 148 Abs. 5 SGB IX für das Kalenderjahr gilt das Verhältnis der Gesamtzahl aller in den vier Erhebungsperioden erfassten gemäß SGB IX freifahrtberechtigten Fahrgäste zur Gesamtzahl aller in den vier Erhebungsperioden erfassten sonstigen Fahrgäste. Die ausführlichen Berechnungsformeln ergeben sich aus der Anlage 1.

### **7 Stichprobenerhebung**

7.1

Grundlagen der Stichprobenerhebung

7.1.1

Allgemeines

Die Stichprobenerhebung ist als Linien- oder als Querschnittserhebung möglich. Zwischen den Erhebungsverfahren bestehen Unterschiede hinsichtlich der Zahl der je Wochenzeitschicht und Linie auszuwählenden Linienfahrten sowie hinsichtlich der zu kontrollierenden Fahrgäste und demzufolge auch hinsichtlich der Berechnung des Prozentsatzes.

Die Auswahl der einzelnen in die Erhebung einzubeziehenden Linienfahrten erfolgt zeitlich und räumlich geschichtet, d. h. getrennt nach Linien und den im Folgenden vorgegebenen Wochenzeitschichten. Es sind also in jeder der vier Erhebungsperioden auf jeder Linie in jeder Wochenzeitschicht Erhebungen durchzuführen.

In der Stichprobenerhebung werden die zu erfassenden Fahrgäste auf den auszuwählenden Linienfahrten in jeweils nur einer Wageneinheit gezählt. Setzt sich das Verkehrsmittel aus mehreren Wageneinheiten zusammen, ist die jeweils zu erhebende Wageneinheit vor Durchführung der Erhebung zufällig zu bestimmen.

7.1.2 Wochentagstypen

Für die Verkehrszählung ist nach folgenden Wochentagstypen zu unterscheiden:

- Montag bis Freitag

- Samstag

- Sonntag.

7.1.3

Zeitliche und räumliche Schichtung

In jeder der vier Erhebungsperioden ist jede Linie an jedem Wochentagstyp und in jeder der nachfolgend festgelegten Tageszeitschichten zu erfassen.

Durch die Festlegung bestimmter Tageszeitschichten je Wochentagstyp werden folgende acht Wochenzeitschichten vorgegeben:

### - **montags bis freitags** die Zeiträume von

05.00-09.00 Uhr,

09.00-12.00 Uhr,

12.00-15.00 Uhr,

15.00-20.00 Uhr und

20.00 Uhr bis Betriebsende, längstens bis 01.00 Uhr,

-**samstags** die Zeiträume von

05.00-16.00 Uhr und

16.00 Uhr bis Betriebsende, längstens bis 01.00 Uhr,

-**sonntags** der Zeitraum

05.00 Uhr bis Betriebsende, längstens bis 01.00 Uhr.

7.1.4

Grundlage der räumlichen Schichtung

Die Linie ist die Grundlage für die räumliche Schichtung. Die Erhebungen sind somit auf jeder Linie des Unternehmens - in allen Wochenzeitschichten - durchzuführen. Als eigenständige Linie gilt dabei auch die Gesamtheit aller im Verkehrsgebiet des Unternehmens stattfindenden Einsatzfahrten.

Jede Linienfahrt ist der Stunde zuzuordnen, in der innerhalb des Nachweisgebietes ihr überwiegender zeitmäßiger Fahrtanteil liegt. Sind die Zeitanteile gleich groß, ist die Linienfahrt der früheren Stunde zuzuordnen. Erstreckt sich die Linienfahrt über mehrere Stunden, ist sie derjenigen Stunde zuzuordnen, in der der zeitliche Mittelpunkt der Fahrt liegt. Die Zuordnung einer Linienfahrt zu einer Stunde entscheidet über die Zuordnung der Linienfahrt zu einer Wochenzeitschicht.

7.1.5

Grundgesamtheit (Angebotsdaten)

Die für die Erhebungsfahrtenauswahl und für die Hochrechnung zu bildende Grundgesamtheit muss sämtliche nachweispflichtigen Fahrten enthalten. In die Grundgesamtheit darf keine Fahrt bzw. kein Fahrtabschnitt mehrfach aufgenommen werden. Insbesondere sind die im Fahrplan mehrfach veröffentlichten Fahrten oder Fahrtabschnitte (Veröffentlichung zur Fahrgastinformation) ausschließlich für die Linie oder die Richtung aufzunehmen, für die sie durchgeführt werden (Stammlinie oder Stammrichtung).

7.1.6 Fahrtenauswahl

In jeder Erhebungsperiode ist auf jeder Linie in jeder Wochenzeitschicht aus der Grundgesamtheit der Linienfahrten eine Mindestanzahl von Linienfahrten unter Beachtung der in dieser Gliederungsnummer genannten Bestimmungen zufällig auszuwählen. Die Mindestanzahl der auszuwählenden Linienfahrten je Erhebungsperiode, Linie und Wochenzeitschicht ist nach Nummer 7.2.2 und 7.3.3 zu berechnen.

In den verschiedenen Erhebungsperioden sind, sofern vom Angebot her möglich, je Linie und Wochenzeitschicht Linienfahrten mit unterschiedlicher zeitlicher Fahrplanlage so auszuwählen, dass die Erhebungsfahrten jeder Linie und Wochenzeitschicht über alle Erhebungsperioden hinweg möglichst gleichmäßig über den Zeitbereich der Wochenzeitschicht verteilt sind. Dies gilt auch, wenn über den Mindestauswahlsatz hinaus Erhebungen stattfinden sollen.

Erhebungsfahrten für den Wochentagstyp "Montag bis Freitag" müssen über alle Erhebungsperioden hinweg auf jeder Linie in jeder Wochenzeitschicht möglichst gleichmäßig über die Wochentage (Montag, Dienstag, ..., Freitag) verteilt werden.

Muss eine in einer vergangenen Erhebungsperiode schon erhobene Linienfahrt mangels fehlender Wahlmöglichkeiten nochmals erhoben werden, ist die Wahl des Wochentages auf die Wochentage, an denen die Fahrt bisher noch nicht erhoben wurde, zu beschränken. Nur wenn keine Wahlmöglichkeit mehr besteht, darf die gleiche Fahrt am gleichen Wochentag nochmals erhoben werden.

Für jede zu erhebende Linienfahrt kann die Erhebungswoche innerhalb der Erhebungsperiode beliebig gewählt werden.

Mit Genehmigung der Erstattungsbehörde kann in Fällen schwerwiegender betrieblicher oder organisatorischer Probleme beim Zählereinsatz die Vorgabe einer möglichst gleichmäßigen Verteilung über die Wochentage gelockert werden.

7.2 Linienerhebung

7.2.1

Art und Weise der Erhebung

Bei der Linienerhebung werden in der zufällig bestimmten Wageneinheit jeder ausgewählten Linienfahrt alle Einsteiger ab vollendetem 6. Lebensjahr auf der gesamten Fahrt erhoben.

7.2.2

Mindestanzahl zu erhebender Linienfahrten

Die in einer bestimmten Erhebungsperiode minimal zu erhebenden Linienfahrten sind je Linie und Wochenzeitschicht in zwei Schritten auszuwählen:

Die Anzahl w<sub>lij</sub> der im ersten Schritt in der Erhebungsperiode i je Linie l und Wochenzeitschicht j auszuwählenden Linienfahrten bestimmt sich nach dem Produkt aus dem Auswahlsatz f und der Gesamtheit Wlij aller Fahrten der jeweiligen Linie, Wochenzeitschicht und Erhebungsperiode:

 $w_{\text{li}} = f \cdot W_{\text{li}}.$ 

Der Auswahlsatz beträgt mindestens 0,5 v. H. (f = 0,005). Der sich ergebende Restwert ist auf die nächste ganze Zahl nach oben abzurunden.

Im zweiten Schritt sind in jeder Wochenzeitschicht, sofern vorhanden, aus dem Verstärkerfahrtenangebot Fahrten auszuwählen. Die Anzahl wij der in die Linienerhebung einzubeziehenden Verstärkerfahrten in der Erhebungsperiode i innerhalb einer Wochenzeitschicht j bestimmt sich nach dem Produkt aus dem Auswahlsatz f und der Gesamtheit Wij der

Verstärkerfahrten der Wochenzeitschicht und Erhebungsperiode, für deren Stammlinien eine Linienerhebung durchgeführt wird:

 $w_{ij} = f \cdot W_{ij}$ .

Der Auswahlsatz beträgt mindestens 0,5 v. H. (f = 0,005), der sich ergebende Restwert ist auf die nächste ganze Zahl nach oben abzurunden. Die ausgewählten Verstärkerfahrten sind der jeweiligen Stammlinie zuzuordnen.

Es sind je Erhebungsperiode auf jeder Linie in jeder Wochenzeitschicht mindestens zwei Linienfahrten zu erfassen. Das gilt auch für Linien, die nicht täglich verkehren. Erhebungen über den Mindestauswahlsatz müssen, sofern es das Angebot hergibt, gleichmäßig auf allen Linien erfolgen und dürfen nicht auf einzelne Linien beschränkt werden.

Die zu erfassenden Linienfahrten sind je Linie und Wochenzeitschicht proportional zum Angebot auf Richtung und Gegenrichtung aufzuteilen. Es ist jedoch, sofern vom Angebot her möglich, in jeder Fahrtrichtung mindestens eine Linienfahrt zu erheben.

Wird in einer Wochenzeitschicht in der gesamten Erhebungsperiode nur eine Fahrt durchgeführt (d.h. Wlij = 1), ist lediglich diese Fahrt zu erfassen. In der Hochrechnung ist für diese Linie und der entsprechende Wochenzeitschicht die Varianz auf Null zu setzen.

7.2.3

Hochrechnung

Als Prozentsatz im Sinne des § 148 Abs. 5 SGB IX gilt der mit einer statistischen Sicherheit von 95 v. H. abgesicherte Mindestwert für das Verhältnis der Zahl der unentgeltlich beförderten zu der Zahl der sonstigen Fahrgäste (Schwerbehindertenquotient). Die hierfür erforderlichen Berechnungen aus den Ergebnissen der Linienerhebung sind nach Anlage 2 durchzuführen.

7.3 Querschnittserhebung

7.3.1

Art und Weise der Erhebung

Bei der Querschnittserhebung werden alle Fahrgäste ab vollendetem 6. Lebensjahr in der zufällig bestimmten Wageneinheit auf einer Linienfahrt in lediglich einem ausgewählten Linienabschnitt (Nummer 7.3.3), der durch zwei unmittelbar aufeinander folgende Haltestellen begrenzt ist, erhoben.

Kann die Erhebung in diesem Abschnitt nicht vollständig durchgeführt werden, ist sie möglichst im nächsten Linienabschnitt zu beenden.

7.3.2 Fahrtenauswahl

Die Anzahl und die Auswahl der für die Querschnittserhebung erforderlichen Fahrten bestimmen sich nach Nummer 7.2.2 (einschließlich der Auswahl von Verstärkerfahrten für die Linien, auf denen die Querschnittserhebung angewandt wird). Abweichend von Nummer 7.2.2 beträgt der Mindestauswahlsatz jedoch 1 v. H.  $(f = 0.010)$ .

7.3.3

Linienabschnitte

Bei den zu erhebenden Linienfahrten in einer Wochenzeitschicht sind die Anfangshaltestellen der Linienabschnitte, auf denen gezählt wird, möglichst gleichmäßig über die ganze Linie zu verteilen.

Hierzu dient eine systematische Auswahl in gleich großen Schritten. Bei S Linienabschnitten einer Linie und Richtung sowie w ausgewählten Linienfahrten in dieser Richtung in der betreffenden Zeitschicht ist die Anfangshaltestelle des ersten Linienabschnitts durch a bestimmt. Die Anfangshaltestellen der weiteren zu erhebenden Linienabschnitte sind jeweils im Abstand r zueinander auszuwählen, wobei gilt:

(**Hinweis Redaktion: Formel zu Nummer 7.3.3 nur als Anlage darstellbar**)

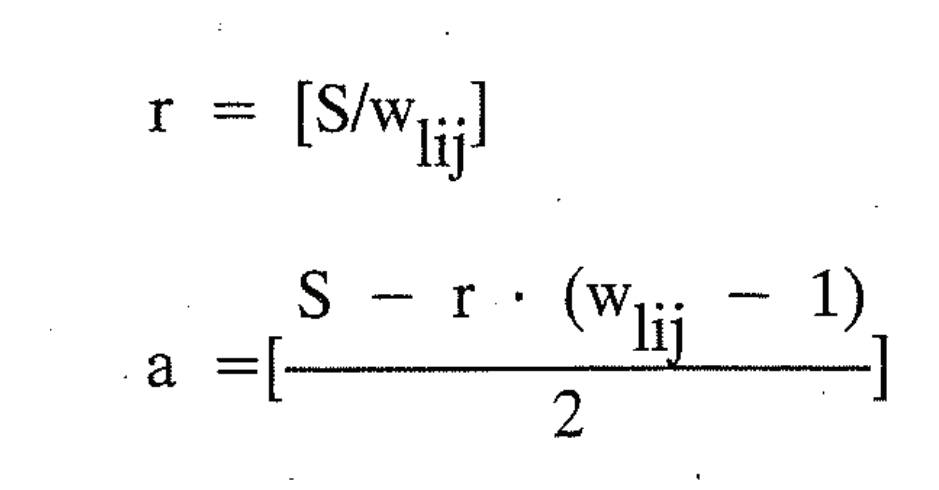

Die errechneten Werte für r und a sind jeweils auf die nächste ganze Zahl nach unten abzurunden. Die Zuordnung der so ermittelten zu erfassenden Linienabschnitte zu den ausgewählten Linienfahrten je Wochenzeitschicht ist beliebig.

7.3.4

Hochrechnung

Als Prozentsatz im Sinne des 148 Abs. 5 SGB IX gilt der mit einer statistischen Sicherheit von 95 v. H. abgesicherte Mindestwert für das Verhältnis der Zahl der unentgeltlich beförderten zu der Zahl der sonstigen Fahrgäste (Schwerbehindertenquotient). Die hierfür erforderlichen Berechnungen aus den Ergebnissen der Querschnittserhebung sind nach Anlage 2 durchzuführen.

In die Berechnung des Prozentsatzes müssen die Ergebnisse aller Erhebungen einbezogen werden. Dies gilt auch für die Erhebungen mit für den Unternehmer unbefriedigenden Ergebnissen.

# **8**

# **Rundungsvorschrift**

Jeder Rechenschritt zur Berechnung des SBQ ist mit einer relativen Genauigkeit von 15 Stellen auszuführen. Diese Stellenzahl bezieht sich auf die gesamte Zahl einschließlich der Stellen nach dem Komma. Zwischenrundungen dürfen nicht vorgenommen werden.

# **9**

# **Anwendung verschiedener Erhebungsverfahren auf unterschiedlichen Linien**

Werden mindestens zwei der in dieser Richtlinie vorgesehenen Erhebungsverfahren auf unterschiedlichen Linien angewendet, so gilt auch hier als Prozentsatz im Sinne des § 148 Abs. 5 SGB IX der mit einer statistischen Sicherheit von 95 v. H. abgesicherte Mindestwert für das Verhältnis der Zahl der unentgeltlich beförderten zu der Zahl der sonstigen Fahrgäste (Schwerbehindertenquotient).

Die hierfür erforderlichen Berechnungen aus den Erhebungsergebnissen sind nach Anlage 3 durchzuführen.

# **10**

# **Schätzung von Erhebungswerten**

Ist der durch diese Richtlinie vorgegebene Erhebungsumfang nicht eingehalten worden, sind vom testierenden Prüfungsunternehmen die fehlenden Werte für die "sonstigen Fahrgäste ab vollendetem 6. Lebensjahr" zu schätzen. Für die fehlenden Werte der nach

§ 145 Abs. 1 SGB IX freifahrtberechtigten Personen einschließlich ihrer Begleitpersonen ist grundsätzlich der Wert Null anzusetzen.

Die Anzahl der für die "sonstigen Fahrgäste ab vollendetem sechsten Lebensjahr" geschätzten Zählwerte ist im Testat anzugeben und, sofern möglich, für die Stunden anzugeben, die in folgenden Zeitbereichen liegen:

- Montag - Freitag 07 - 22 Uhr

- Sonnabend 09 - 18 Uhr

- Sonntag 12 - 18 Uhr

# **11**

# **Eingeschränkte Zulässigkeiten**

Querschnittserhebungen dürfen nur dann durchgeführt werden, wenn die Durchführung einer Linienerhebung oder einer Eingeschränkten Vollerhebung nur mit Hilfe eines unverhältnismäßig hohen Einsatzes an Zählkräften möglich ist.

Gleiches gilt, wenn sämtliche Fahrten einer Linie in Richtung und Gegenrichtung jeweils haltestellengenau denselben Fahrweg bedienen. Ist dieses nicht erfüllt, so muss die Linie in allen Perioden gleichartig soweit in gesonderte Linien geteilt werden, bis diese Bedingung auf den neu gebildeten Linien, auf denen die Querschnittserhebung durchgeführt werden soll, erfüllt ist.

Auf den neu gebildeten Linien, auf denen keine Querschnittserhebung durchgeführt werden soll, kann die Linienerhebung oder die Eingeschränkte Vollerhebung durchgeführt werden.

Für Fahrten im Bedarfsverkehr (z.B. Fahrten mit Rufbussen oder Anrufsammeltaxis) scheidet eine Querschnittserhebung aus.

In die Berechnung des Prozentsatzes müssen die Ergebnisse aller Erhebungen einbezogen werden. Dies gilt auch für Erhebungen mit für den Unternehmer unbefriedigenden Ergebnissen.

Während der Erhebungsperiode dürfen keine Test- oder Probeerhebungen durchgeführt werden. Ebenso dürfen keine Erhebungen durchgeführt werden, die nicht durch ein Zählprotokoll dokumentiert und zur Auswertung herangezogen werden. Ausgenommen von dieser Regelung sind Erhebungen zu Schulungszwecken mit entsprechenden vorab als Schulungsbogen gekennzeichneten Zählbögen.

# **12**

# **Aufbewahrungsfrist der Zählunterlagen**

Der Unternehmer ist zu verpflichten, die vollständigen Unterlagen über die Verkehrszählung bis zum Ablauf von 5 Jahren nach Eintritt der Bestandskraft des für das betreffende Kalenderjahr erteilten Erstattungsbescheides aufzubewahren und der Erstattungsbehörde auf Verlangen vorzulegen.

# **13**

# **Prüfungsrecht und Folgen mangelnder Erfüllung von Nachweispflichten**

Die Erstattungsbehörde hat bezüglich der Zählunterlagen ein umfassendes Auskunfts- und Prüfungsrecht. Sie hat das Recht, während der Erhebungen unangemeldete Kontrollen durchzuführen.

Grobe Verstöße gegen Form und Inhalt der Zählprotokolle (Nummer 5.5.2) können dazu führen, dass die im zu beanstandenden Protokoll festgehaltene Zahl der freifahrtberechtigten Fahrgäste unberücksichtigt bleibt.

Verstöße gegen diese Richtlinien können ferner bewirken, dass das Ergebnis der Verkehrszählung nicht als Nachweis für die Individualerstattung gemäß § 148 Abs. 5 SGB IX anerkannt wird. Der Unternehmer erhält in diesem Fall für das entsprechende Jahr die Fahrgelderstattung in Höhe des Prozentsatzes nach § 148 Abs. 4 SGB IX als Pauschalerstattung.

Eine Entscheidung hierzu ergeht nach Anhörung des Unternehmers schriftlich durch die Erstattungsbehörde.

# **14**

# **Schlussbestimmungen**

Diese Richtlinie tritt am 1. Januar 2012 in Kraft.

Den RdErl. des Ministers für Arbeit, Gesundheit und Soziales vom 15. 12. 1987 - II B 1 - 4421.4 hebe ich auf.

# **MBl. NRW. 2012 S. 86, geändert durch RdErl. v. 18.11.2016 (MBl. NRW. 2016 S. 818).**

**Anlagen :** 

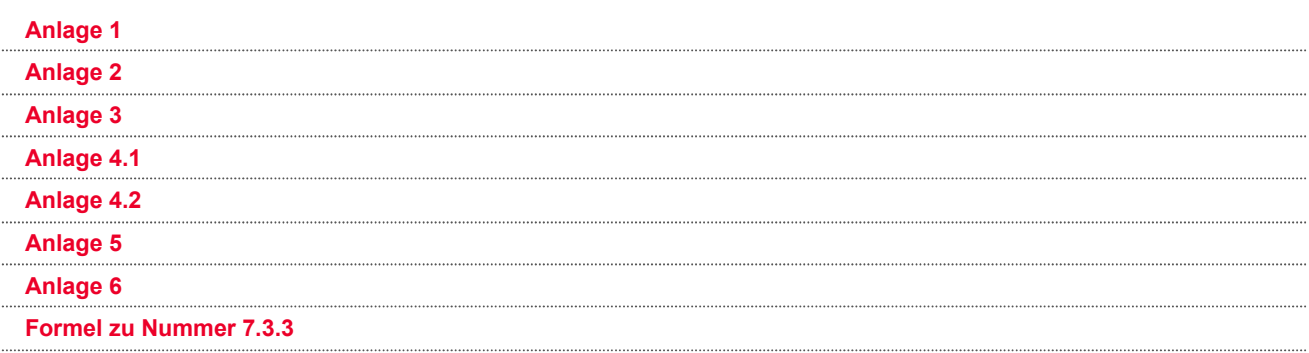

Copyright 2016 by Ministerium für Inneres und Kommunales Nordrhein-Westfalen

# **Berechnung des Prozentsatzes bei eingeschränkter Vollerhebung**

#### **1 Bezeichnungen**

#### **Indices**

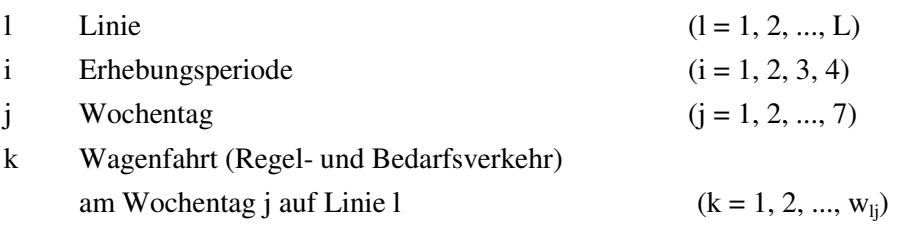

#### **Variable Größen (je Erhebungsperiode)**

- L Zahl der Linien
- wlj Zahl der Wagenfahrten an einem Wochentag j auf Linie l
- mljk Zahl der nach Kapitel 13 SGB IX unentgeltlich beförderten Fahrgäste (einschl. Begleitpersonen) auf Wagenfahrt k an einem Wochentag j auf Linie l
- n<sub>lik</sub> Zahl der beförderten sonstigen Fahrgäste auf Wagenfahrt k an einem Wochentag j auf Linie l

#### **2 Berechnung des Verhältnisses der unentgeltlich beförderten Fahrgäste zu den sonstigen Fahrgästen (Schwerbehindertenquotient) je Erhebungsperiode i**

Zahl der nach dem SGB IX unentgeltlich beförderten Fahrgäste

$$
M^{(i)} = 3 \cdot \sum_{l} \sum_{j} \sum_{k} m_{ljk}
$$

Zahl der beförderten sonstigen Fahrgäste

$$
N^{(i)} = 3 \cdot \sum_l \sum_j \sum_k \ n_{ljk}
$$

Schwerbehindertenquotient

$$
S B Q \text{Erhebungsperiode} = \frac{M^{(i)}}{N^{(i)}}
$$

**3 Berechnung des Prozentsatzes für das Kalenderjahr**

$$
S B Q = \frac{\sum_{i=1}^{4} M^{(i)}}{\sum_{i=1}^{4} N^{(i)}}
$$

mit den gemäß Nummer 2 je Erhebungsperiode i ermittelten Werten.

# **Berechnung des Prozentsatzes bei Stichprobenerhebungen**

#### **1 Bezeichnungen**

#### **Indices**

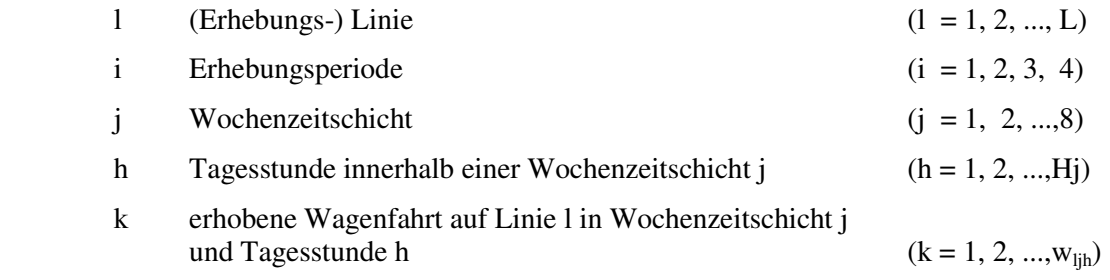

#### **Variable Größen (je Erhebungsperiode)**

- L Zahl der (Erhebungs-) Linien
- $H_i$ Zahl der Tagesstunden der Wochenzeitschicht j
- wljh Zahl der erhobenen Wagenfahrten in Tagesstunde h der Wochenzeitschicht j auf Linie l
- W<sub>lih</sub> Gesamtzahl aller Wagenfahrten (einschl. Wagenfahrten der Verstärker auf Linien l) in Tagesstunde h der Wochenzeitschicht j auf Linie l in der gesamten Erhebungsperiode
- mljhk Zahl der nach Kapitel 13 SGB IX unentgeltlich beförderten Fahrgäste auf der erhobenen Wagenfahrt k in Tagesstunde h der Wochenzeitschicht j auf Linie l
- n<sub>lihk</sub> Zahl der beförderten sonstigen Fahrgäste auf der erhobenen Wagenfahrt k in Tagesstunde h der Wochenzeitschicht j auf Linie l
- gjh Korrekturfaktor für die Zahl der nach Kapitel 13 SGB IX unentgeltlich beförderten Fahrgäste in der Tagesstunde h innerhalb der Wochenzeitschicht j gemäß den Tabellen unter Nummer 4 (Tabellen getrennt nach Betriebszweig und Erhebungsperiode; der Betriebszweig ist in Übereinstimmung mit der Zuordnung für §3 Abs. 4 PBefAusglV je Linie l und Erhebungsperiode zu wählen)
- cjh Umrechnungskoeffizienten für die Platzkilometerwerte in der Tagesstunde h innerhalb der Wochenzeitschicht j gemäß den anliegenden Tabellen unter Nummer 4 (Tabellen getrennt nach Betriebszweig und Erhebungsperiode; der Betriebszweig ist in Übereinstimmung mit der Zuordnung für §3 Abs. 4 PBefAusglV je Linie l und Erhebungsperiode zu wählen)
- PKMljh Platzkilometerangebot in der Tagesstunde h der Wochenzeitschicht j auf Linie l in der gesamten Erhebungsperiode. Die Zahl der Plätze ergibt sich aus der Zahl der Sitz- und Stehplätze laut Fahrzeugbrief.

#### **2 Berechnung des Prozentsatzes bei Linienerhebung**

#### **2.1 Schätzung des Verhältnisses der nach Kapitel 13 SGB IX unentgeltlich beförderten Fahrgäste zu den beförderten sonstigen Fahrgästen (Schwerbehindertenquotient)**

- 2.1.1 Summe der in der Stichprobe auf den Wagenfahrten in Tagesstunde h erfassten
	- a) nach dem SGB IX unentgeltlich beförderten Fahrgäste

$$
m_{ijh} = \sum_{k=1}^{Wijh} m_{ijhk}
$$

b) beförderten sonstigen Fahrgäste

$$
n_{ijh} = \sum_{k=1}^{Wijh} n_{ijhk}
$$

- 2.1.2 Schätzwert für die Zahl der auf allen Wagenfahrten in Tagesstunde h
	- a) nach dem SGB IX unentgeltlich beförderten Fahrgäste

$$
M_{ljh}=\frac{W_{ljh}}{w_{ljh}}\cdot m_{ljh}
$$

b) beförderten sonstigen Fahrgäste

$$
N_{ljh} = \frac{W_{ljh}}{w_{ljh}} \cdot n_{ljh}
$$

- 2.1.3 Korrektur des Schätzwertes für die Zahl der nach dem SGB IX unentgeltlich beförderten Fahrgäste in Tagesstunde h auf das Durchschnittsniveau der gesamten Wochenzeitschicht j
	- jh **IVI**Ijh  $\stackrel{\wedge}{M}_{\text{ljh}} = g_{\text{jh}} \cdot M$

Die Korrekturfaktoren gjh sind den Tabellen unter Nummer 4 zu entnehmen.

- 2.1.4 Schätzwert für die Zahl der auf Linie l in der Wochenzeitschicht j
	- a) nach dem SGB IX unentgeltlich beförderten Fahrgäste

$$
M_{ij} = \frac{F_{ij}}{f_{ij}} \cdot \sum_{h=1}^{H_j} \hat{M_{ijh}}
$$

b) beförderten sonstigen Fahrgäste

$$
N_{ij}=\frac{F_{ij}}{f_{ij}}\cdot\sum_{h=1}^{H_j}N_{ijh}
$$

Hierbei berechnen sich  $F_{lih}$  und  $F_{li}$  pauschaliert aus den Umrechnungskoeffizienten  $c_{ih}$  gemäß den Tabellen unter Nummer 4 und dem Platzkilometerangebot der betreffenden Linie zu den jeweiligen Tagesstunden mit Hilfe der Beziehungen:

 $F_{ijh} = c_{jh} \cdot PKM_{ljh}$ 

#### **Platzkilometer**

Die Platz-km ergeben sich aus dem Produkt von Nutz-Wagen-km und der Platzzahl der einzelnen Fahrzeuge.

$$
PKM_{ljh}=\sum_{k=1}^{W^*_{ljh}}\left(P_{ljhk}*KM_{ljhk}\right)
$$

- W<sub>lih</sub> Gesamtzahl aller Wagenfahrten der Erhebungsperiode auf Linie l in Tagesstunde h der einzelnen Wochenzeitschicht j
- Pljhk Anzahl der Plätze der angebotenen Linienfahrt k auf Linie l in Tagesstunde h der einzelnen Wochenzeitschicht j
- KMljhk Streckenlänge in km der angebotenen Linienfahrt k auf Linie l in Tagesstunde h der einzelnen Wochenzeitschicht j

 Sofern sie nicht für jedes Fahrzeug gesondert berechnet werden, ist es zulässig, Fahrzeuggruppen (z. B. für Solobus, Gelenkbus, Midi-Bus) mit gleicher, über die jeweilige Fahrzeuggruppe gemittelter Platzzahl zu bilden und die Nutz-Wagen-km dieser Fahrzeuge mit den einheitlichen Platzzahlen für den Fahrzeugtyp zu multiplizieren. Die Ermittlung der Stehplätze erfolgt durch Division der Stellplatzfläche je Fahrzeug durch 0,25 m².

$$
F_{ij} = \sum_{h=1}^{H_j} F_{ijh}
$$

 $f_{li}$  ist die Summe lediglich der Werte  $F_{lih}$  aus den Tagesstunden h in Wochenzeitschicht j, in denen die Erhebung mindestens einer Wagenfahrt stattgefunden hat  $(w_{ijh} > 0)$ :

$$
f_{ij} = \sum_{h=1}^{H_j} F_{ijh}
$$
 für alle Tagesstunden h mit w<sub>ijh</sub> > 0

### 2.1.5 Schätzwert für die Zahl der auf Linie l

a) nach dem SGB IX unentgeltlich beförderten Fahrgäste

$$
M_I = \sum_{j=1}^5 M_{Ij} + \sum_{j=6}^7 M_{Ij} + M_{I,8}
$$

b) beförderten sonstigen Fahrgäste

$$
N_I = \sum_{j=1}^5 N_{Ij} + \sum_{j=6}^7 N_{Ij} + N_{I,8}
$$

- 2.1.6 Schätzwert für die Zahl der im gesamten Betrieb in Erhebungsperiode i
	- a) nach dem SGB IX unentgeltlich beförderten Fahrgäste

$$
M^{(i)} = \sum_{l=1}^L M_l
$$

b) beförderten sonstigen Fahrgäste

$$
N^{(i)} = \sum_{l=1}^L N_l
$$

2.1.7 Schätzwert für das Verhältnis der nach dem SGB IX unentgeltlich beförderten Fahrgäste zu den sonstigen Fahrgästen (Schwerbehindertenquotient) je Erhebungsperiode i

$$
S B Q \text{Erhebungsperiode} = \frac{M^{(i)}}{N^{(i)}}
$$

2.1.8 Schätzwert für das Verhältnis der nach dem SGB IX unentgeltlich beförderten Fahrgäste zu den sonstigen Fahrgästen für das Kalenderjahr

$$
S B Q = \frac{M_{Jahr}}{N_{Jahr}}
$$

Dabei ist

$$
M_{Jahr} = \sum_{i=1}^{4} M^{(i)}
$$
  

$$
N_{Jahr} = \sum_{i=1}^{4} N^{(i)}
$$

#### **2.2 Schätzung der Varianz des Verhältnisses der nach Kapitel 13 SGB IX unentgeltlich beförderten Fahrgäste zu den sonstigen Fahrgästen**

2.2.1 Schätzwert für die Varianz der Zahl der nach dem SGB IX unentgeltlich beförderten Fahrgäste je Linie l und Wochenzeitschicht j

$$
V(M_{ij}) = \frac{w_{ij}}{w_{ij}-1} \cdot \frac{F_{ij}{}^2}{f_{ij}{}^2} \cdot \sum_{h=1}^{H_j} \, \left( \frac{W_{ijh}{}^2}{w_{ijh}{}^2} \cdot v_{ijh}{}^2 \right)
$$

Dabei ist

$$
w_{ij} = \sum_{h=1}^{H_j} w_{ijh}
$$

und

$$
v_{ljh}{}^2\!\!=\!\sum\limits_{k=1}^{Wijh}\left(g_{jh}\!\cdot\! m_{ljhk}\!-\!\frac{M_{lj}}{N_{lj}}\!\cdot\! n_{ljhk}\right)^{\!2}
$$

sowie  $M_{lj}$ ,  $N_{lj}$ ,  $F_{lj}$  und  $f_{lj}$  gemäß Nummer 2.1.4

2.2.2 Schätzwert für die Varianz je Linie l

$$
V(M_I) \!=\! \sum_{j=1}^5\,V(M_{Ij}) \!+\! \sum_{j=6}^7\,V(M_{Ij}) \!+ V(M_{I,8})
$$

2.2.3 Schätzwert für die Varianz je Erhebungsperiode i

$$
V\big(M^{(i)}\big) = \sum_{l=1}^L V\big(M_l\big)
$$

2.2.4 Schätzwert für die Varianz des Verhältnisses der nach dem SGB IX unentgeltlich beförderten Fahrgäste zu den sonstigen Fahrgästen (Schwerbehindertenquotient) je Erhebungsperiode i

$$
V\big(\text{SBC}_{\text{Erhebungsperiode}}\big) \text{=}\frac{V\big(M^{(i)}\big)}{\big(N^{(i)}\big)^{\!2}}
$$

2.2.5 Schätzwert für die Varianz des Verhältnisses der nach dem SGB IX unentgeltlich beförderten Fahrgäste zu den sonstigen Fahrgästen für das Kalenderjahr

$$
V(SBQ)\!=\!\frac{V\!\left(\,M_{\text{Jahr}}\right)}{N^2_{\text{Jahr}}}
$$

Dabei ist

$$
V\big(\,M_{\text{Jahr}}\big)\!=\!\sum_{i=1}^{4}V\big(M^{(i)}\big)
$$

Jeder Schätzwert  $V(M^{(i)})$  für die Varianz der Zahl der nach dem SGB IX unentgeltlich beförderten Fahrgäste in der Erhebungsperiode i wird gemäß Nummer 2.2.3 ermittelt. Der Schätzwert N<sub>Jahr</sub> für die Zahl der sonstigen Fahrgäste in den vier Erhebungsperioden ist gemäß Nummer 2.1.8 zu ermitteln.

#### **2.3 Berechnung des Prozentsatzes für die Erstattung der Fahrgeldausfälle**

 Als Bemessungswert für die Erstattung der Fahrgeldausfälle wird die untere 95-Prozentgrenze SBQ95 des Schwerbehindertenquotienten errechnet

 $SBQ_{95} = SBQ - 1,645 \cdot \sqrt{V(SBQ)}$ 

Dabei ist

- − SBQ der Schätzwert für den Schwerbehindertenquotienten gemäß Nummer 2.1.8
- − V(SBQ) der Schätzwert für die Varianz des Schwerbehindertenquotienten gemäß Nummer 2.2.5

Die sich bei der Berechnung des Prozentsatzes ergebenden Bruchteile von 0,005 und mehr werden auf ganze Hundertstel nach oben abgerundet, im Übrigen nach unten abgerundet.

#### **3 Berechnung des Prozentsatzes bei Querschnittserhebung**

#### **3.1 Schätzung des Verhältnisses der nach Kapitel 13 SGB IX unentgeltlich beförderten Fahrgäste zu den sonstigen Fahrgästen (Schwerbehindertenquotient)**

- 3.1.1 Summe der in den ausgewählten Querschnitten in Tagesstunde h erfaßten
	- a) nach dem SGB IX unentgeltlich beförderten Fahrgäste

$$
m_{ijh} = \sum_{k=1}^{W_{ijh}} m_{ijhk}
$$

b) beförderte sonstigen Fahrgäste

$$
n_{ijh} = \sum_{k=1}^{Wijh} n_{ijhk}
$$

#### 3.1.2 Schätzwert für die Zahl der auf allen Wagenfahrten in Tagesstunde h

a) nach dem SGB IX unentgeltlich beförderten Fahrgäste

$$
M_{ljh} = \frac{F_{ljh}}{m_{ljh} + n_{ljh}} \cdot m_{ljh} \qquad \text{wenn } m_{ljh} + n_{ljh} > 0, \text{ ansonsten } M_{ljh} = 0
$$

b) beförderte sonstigen Fahrgäste

$$
N_{ljh} = \frac{F_{ljh}}{m_{ljh} + n_{ljh}} \cdot n_{ljh} \qquad \text{wenn } m_{ljh} + n_{ljh} > 0, \text{ ansonsten } N_{ljh} = 0
$$

Für die Bestimmung von F<sub>ljh</sub> gilt Nummer 2.1.4 Satz 2 entsprechend.

- 3.1.3 Der Schätzwert für die Zahl der in Tagesstunde h nach dem SGB IX unentgeltlich beförderten Fahrgäste wird auf das Durchschnittsniveau der gesamten Wochenzeitschicht j entsprechend der Nummer 2.1.3 korrigiert.
- 3.1.4 Die Schätzwerte für die Zahl der auf der Linie l in der gesamten Wochenzeitschicht j nach dem SGB IX unentgeltlich beförderten und der sonstigen Fahrgäste berechnen sich entsprechend der Nummer 2.1.4. Der weitere Berechnungsablauf entspricht den Nummern 2.1.5 bis 2.1.8.

#### **3.2 Schätzung der Varianz des Verhältnisses der nach Kapitel 13 SGB IX unentgeltlich beförderten Fahrgäste zu den sonstigen Fahrgästen**

 Schätzwert für die Varianz der Zahl der nach dem SGB IX unentgeltlich beförderten Fahrgäste je Linie l und Wochenzeitschicht j:

$$
V\big(M_{ij}\big)\!=\!\frac{w_{ij}}{w_{ij}\!-\!1}\!\cdot\!\frac{F_{ji}{}^2}{f_{ij}{}^2}\!\cdot\!\sum_{h=1}^{H_j}\left(\frac{F_{ijh}{}^2}{(m_{ijh}+n_{ijh})^2}\!\cdot\!v_{ijh}{}^2\right)
$$

Dabei ist

$$
w_{ij} = \sum_{h=1}^{H_j} w_{ijh}
$$

und

$$
{v_{ijh}}^2 = \sum\limits_{k = 1}^{{Wijh}} {{{\left( {{g_{jh}} \cdot {m_{ijhk}} - \frac{{{M_{ij}}}}{{{N_{ij}}}} \cdot {n_{ijhk}}} \right)}^2}}
$$

mit  $M_{li}$ ,  $N_{li}$ ,  $F_{li}$  und  $f_{li}$  gemäß Nummer 2.1.4.

Die weiteren Berechnungen sind entsprechend Nummern 2.2.2 bis 2.2.5 vorzunehmen.

#### **3.3 Berechnung des Prozentsatzes für die Erstattung der Fahrgeldausfälle**

 Als Bemessungswert für die Erstattung der Fahrgeldausfälle wird die untere 95-Prozentgrenze SBQ<sub>95</sub> des Schwerbehindertenquotienten errechnet:

 $SBQ_{95} = SBQ - 1,645 \cdot \sqrt{V(SBQ)}$ 

Dabei ist

- − SBQ der Schätzwert für den Schwerbehindertenquotienten aus Nummer 3.1
- − V(SBQ) der Schätzwert für die Varianz des Schwerbehindertenquotienten aus Nummer 3.2

 Die sich bei der Berechnung des Prozentsatzes ergebenden Bruchteile von 0,005 und mehr werden auf ganze Hundertstel nach oben abgerundet, im Übrigen nach unten abgerundet.

# **4 Korrekturfaktoren gjh und Umrechnungskoeffizienten cjh**

# **4.1 Schienengebundener Linienverkehr, Verkehr mit Obussen und Wasserfahrzeugen**

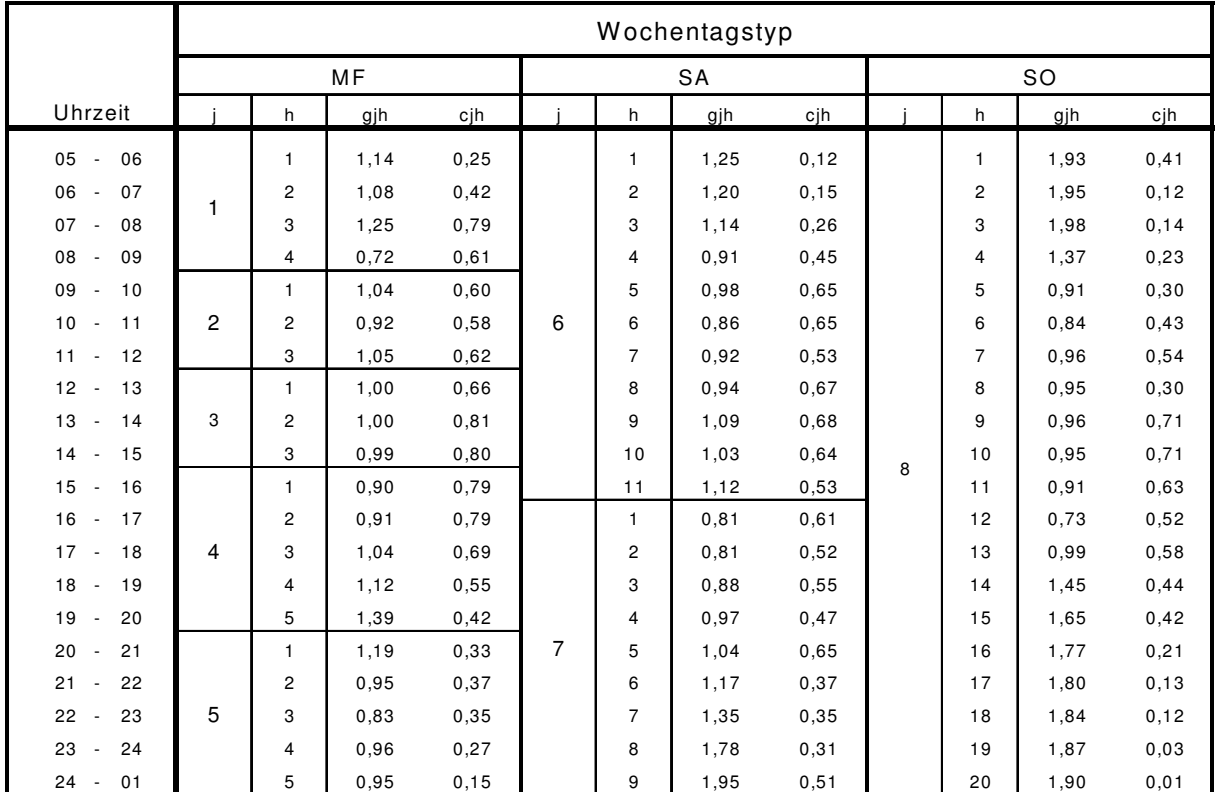

4.1.1 Winter, Frühjahr, Herbst

### 4.1.2 Sommer

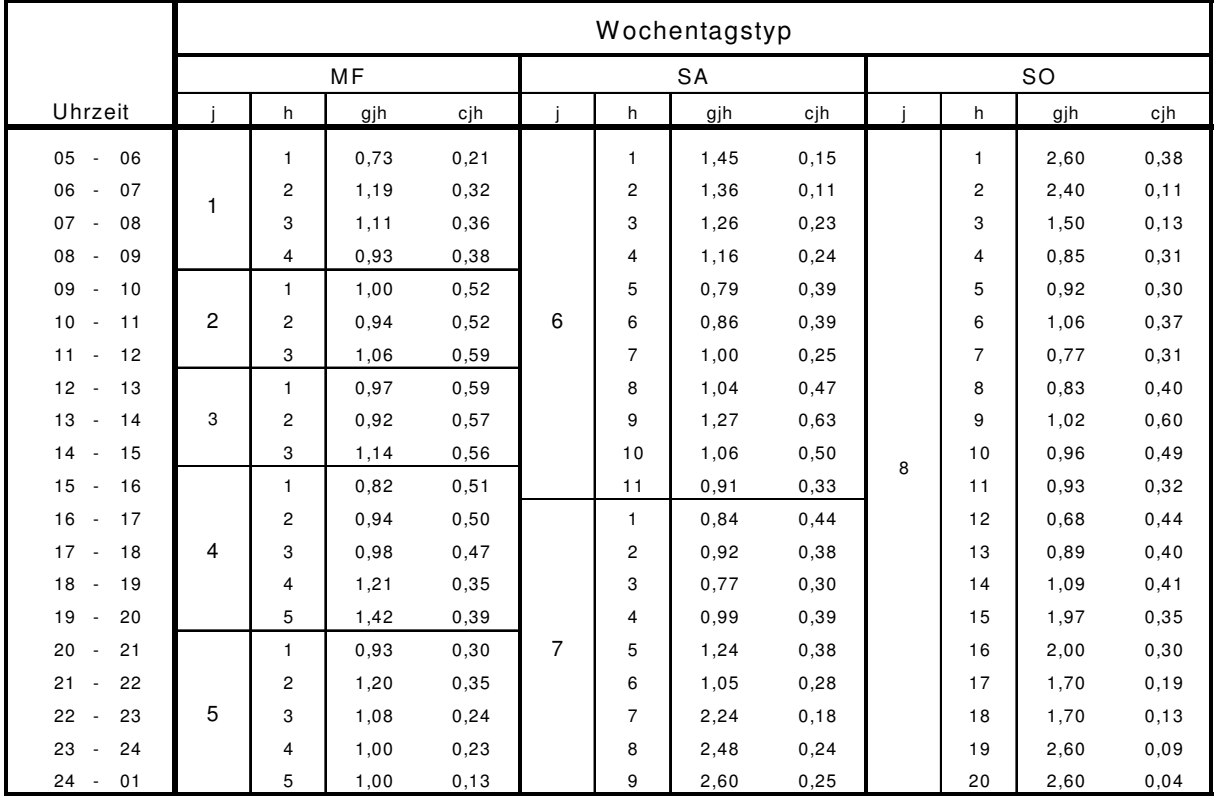

# **4.2 Linienverkehr mit Kraftfahrzeugen**

# **4.2.1 Winter, Frühjahr, Herbst**

# 4.2.1.1 Überwiegend Orts- Nachbarortslinienverkehr

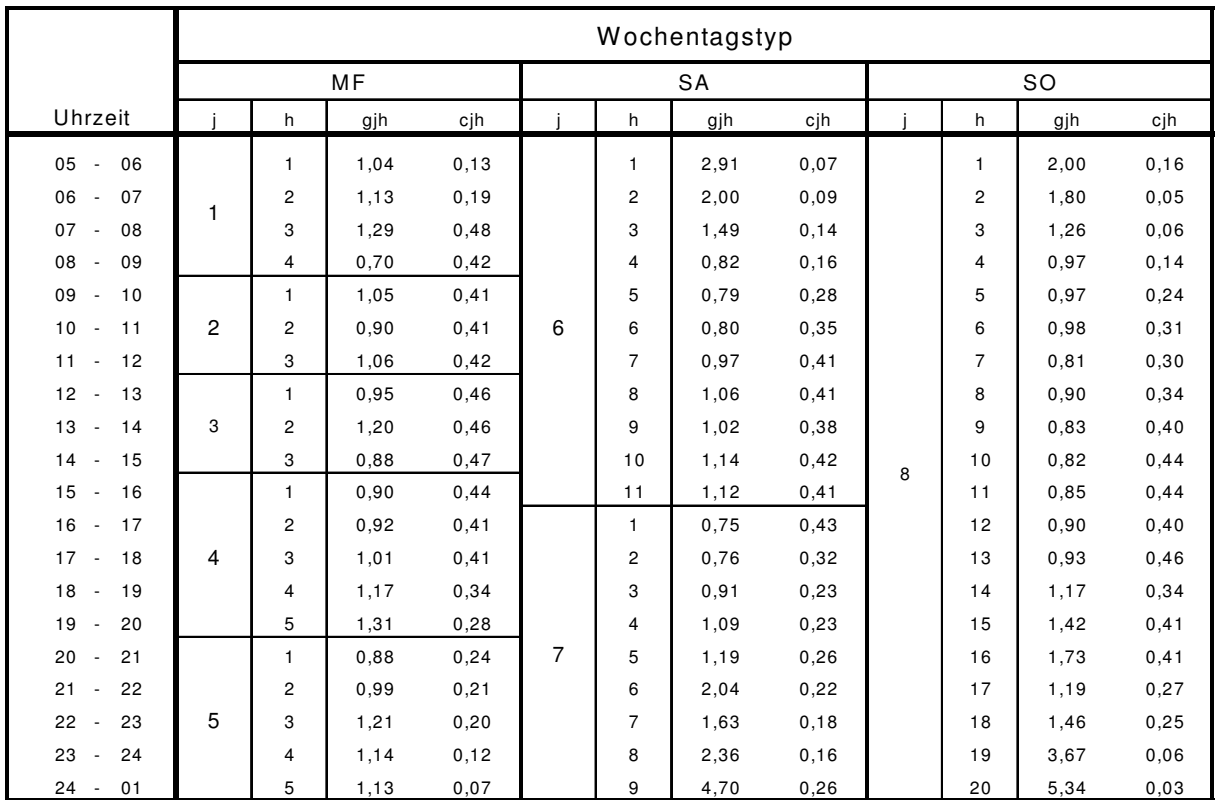

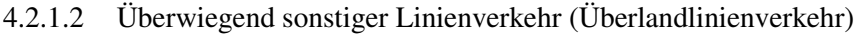

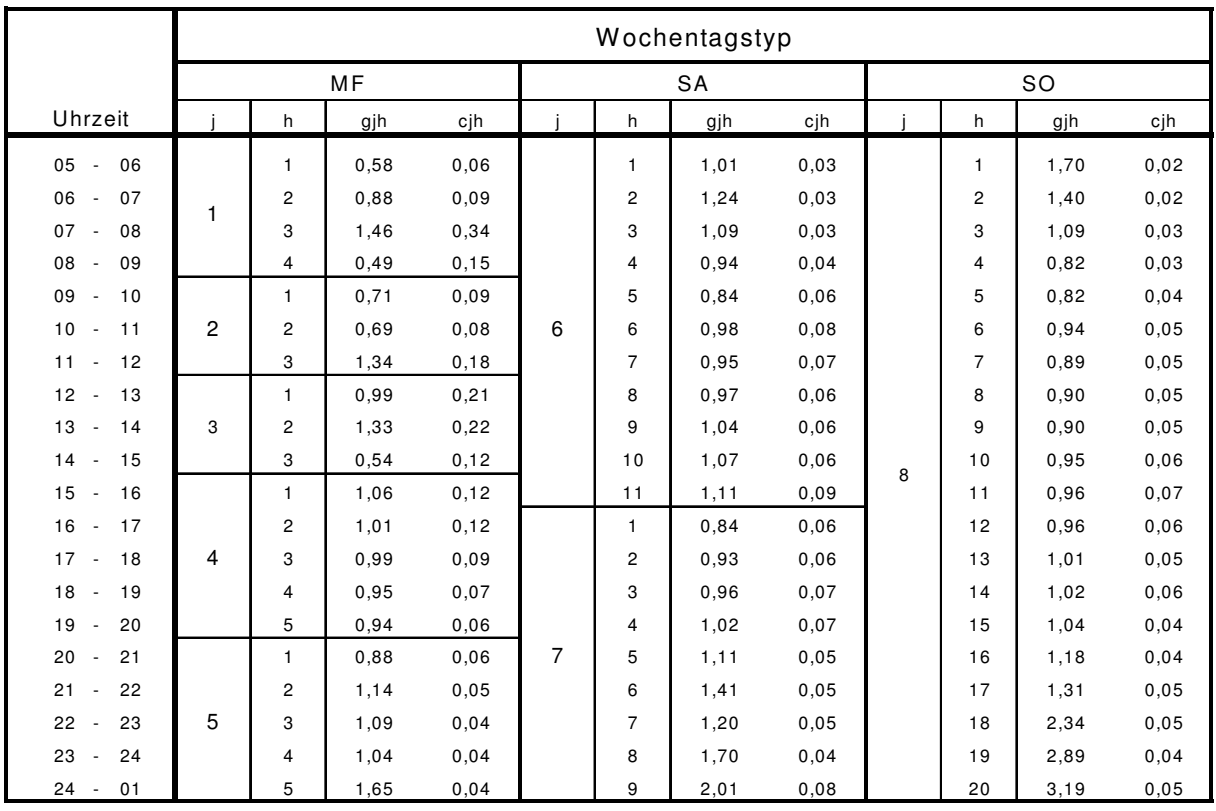

# **4.2.2 Sommer**

|                                      | Wochentagstyp  |                |      |       |           |                |       |       |           |                |      |       |
|--------------------------------------|----------------|----------------|------|-------|-----------|----------------|-------|-------|-----------|----------------|------|-------|
|                                      | MF             |                |      |       | <b>SA</b> |                |       |       | <b>SO</b> |                |      |       |
| Uhrzeit                              |                | h              | gjh  | cjh   |           | h              | gjh   | cjh   |           | h              | gjh  | cjh   |
| 05<br>06<br>$\overline{\phantom{a}}$ |                | $\mathbf{1}$   | 2,33 | 0, 10 |           | $\mathbf{1}$   | 2,09  | 0,08  |           | 1              | 3,40 | 0,25  |
| 06<br>07<br>$\overline{\phantom{a}}$ |                | 2              | 1,15 | 0, 18 |           | $\overline{c}$ | 1,96  | 0,06  |           | 2              | 3,26 | 0,07  |
| 07<br>08<br>$\overline{\phantom{a}}$ | 1              | 3              | 1,16 | 0,24  | 6<br>7    | 3              | 1,09  | 0,12  | 8         | 3              | 3,08 | 0,09  |
| 08<br>09<br>$\overline{\phantom{a}}$ |                | 4              | 0,72 | 0,28  |           | 4              | 0,99  | 0, 18 |           | 4              | 0.89 | 0,20  |
| 09<br>10<br>$\overline{\phantom{a}}$ | $\overline{c}$ | $\mathbf{1}$   | 1,00 | 0,34  |           | 5              | 0,84  | 0,28  |           | 5              | 1,04 | 0, 19 |
| 10<br>11<br>$\overline{\phantom{a}}$ |                | $\overline{2}$ | 0,96 | 0,38  |           | 6              | 0,79  | 0,31  |           | 6              | 0,90 | 0,26  |
| 11<br>12<br>$\overline{\phantom{a}}$ |                | 3              | 1,04 | 0,39  |           | $\overline{7}$ | 1,00  | 0,31  |           | $\overline{7}$ | 0,85 | 0,26  |
| 12<br>13<br>$\overline{\phantom{a}}$ | 3              | 1              | 1,01 | 0,34  |           | 8              | 1,05  | 0,36  |           | 8              | 0,81 | 0,26  |
| 13<br>14<br>$\overline{\phantom{a}}$ |                | $\overline{c}$ | 1,01 | 0,34  |           | 9              | 1,04  | 0,31  |           | 9              | 0,85 | 0,38  |
| 14<br>15<br>$\overline{\phantom{a}}$ |                | 3              | 0,98 | 0,36  |           | 10             | 1,12  | 0,31  |           | 10             | 0,90 | 0,36  |
| 15<br>16<br>$\overline{\phantom{a}}$ | 4              | $\mathbf{1}$   | 0,90 | 0,33  |           | 11             | 1,10  | 0,27  |           | 11             | 0.91 | 0,37  |
| 16<br>17<br>$\overline{\phantom{a}}$ |                | 2              | 0,95 | 0,36  |           | $\mathbf{1}$   | 0, 81 | 0,24  |           | 12             | 0,92 | 0,28  |
| 17<br>18<br>$\sim$                   |                | 3              | 0,99 | 0,30  |           | $\overline{2}$ | 0,92  | 0,22  |           | 13             | 0.91 | 0,36  |
| 18<br>19<br>$\overline{\phantom{a}}$ |                | 4              | 1,12 | 0,29  |           | 3              | 0,87  | 0,22  |           | 14             | 1,01 | 0,27  |
| 19<br>20<br>$\overline{\phantom{a}}$ |                | 5              | 1,27 | 0,22  |           | 4              | 0,91  | 0, 16 |           | 15             | 1,59 | 0,29  |
| 20<br>21<br>$\overline{\phantom{a}}$ | 5              | $\mathbf{1}$   | 0,83 | 0,20  |           | 5              | 0,82  | 0,28  |           | 16             | 1,25 | 0,25  |
| 21<br>22<br>$\overline{\phantom{a}}$ |                | $\overline{c}$ | 0,97 | 0,21  |           | 6              | 1,05  | 0,20  |           | 17             | 1,50 | 0, 16 |
| 22<br>23<br>$\overline{\phantom{a}}$ |                | 3              | 1,09 | 0,17  |           | $\overline{7}$ | 2,94  | 0, 13 |           | 18             | 2,60 | 0, 11 |
| 23<br>24                             |                | 4              | 1,29 | 0, 16 |           | 8              | 3,25  | 0, 18 |           | 19             | 2,87 | 0,07  |
| 24<br>01<br>$\overline{\phantom{a}}$ |                | 5              | 3,37 | 0,09  |           | 9              | 4,32  | 0, 18 |           | 20             | 3,09 | 0,03  |

4.2.2.1 Überwiegend Orts- Nachbarortslinienverkehr

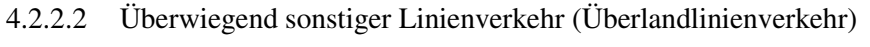

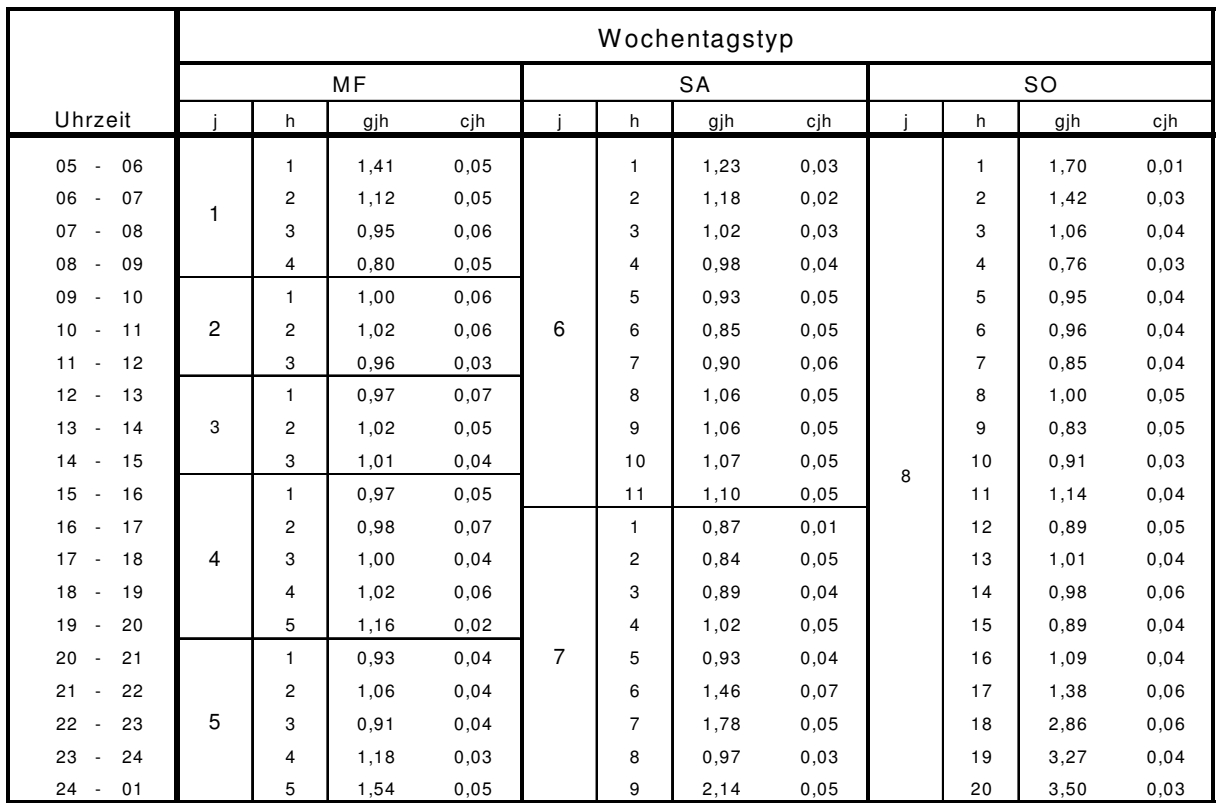

# **Berechnung des Prozentsatzes bei Anwendung verschiedener Erhebungsverfahren**

Bei Anwendung von zwei oder allen drei der genannten Erhebungsverfahren (eingeschränkte Vollerhebung, Linienerhebung, Querschnitterhebung) auf unterschiedlichen Linien ist eine Berechnung des Prozentsatzes wie folgt möglich:

#### **1 Schätzung des Schwerbehindertenquotienten**

- 1.1 Schätzwert für die Zahl der
	- a) nach dem SGB IX unentgeltlich beförderten Fahrgäste

$$
M_{Jahr} = \frac{F_{VL} \cdot M_{VL}}{M_{VL} + N_{VL}} + \frac{F_Q \cdot M_Q}{M_Q + N_Q}
$$

b) beförderten sonstigen Fahrgäste

$$
N_{\text{Jahr}} = \frac{F_{\text{VL}} \cdot N_{\text{VL}}}{M_{\text{VL}} + N_{\text{VL}}} + \frac{F_{\text{Q}} \cdot N_{\text{Q}}}{M_{\text{Q}} + N_{\text{Q}}}
$$

mit

$$
M_{VL} = M_V + M_L
$$
  

$$
N_{VL} = N_V + N_L
$$
  

$$
F_{VL} = F_V + F_L
$$

Dabei bezeichnen  $M_V$ ,  $M_L$ ,  $M_O$ , und  $N_V$ ,  $N_L$ ,  $N_O$  die gemäß Anlage 1, Nummer 1.2 bzw. Anlage 2, Nummer 2.1 bzw. Nummer 3.1 ermittelten Zahlen der nach dem SGB IX unentgeltlich beförderten bzw. der sonstigen Fahrgäste in allen vier Erhebungsperioden jeweils auf allen Linien, auf denen die eingeschränkte Vollerhebung (Index V), die Linienerhebung (L) bzw. die Querschnitterhebung (Q) durchgeführt wurde. Außerdem bezeichnen

$$
Fv = \sum_{lv} \sum_{j=1}^{8} F_{lj}
$$

$$
F_{L} = \sum_{l} \sum_{j=1}^{8} F_{lj}
$$

$$
Fo = \sum_{l} \sum_{j=1}^{8} F_{lj}
$$

die Summen über die F<sub>li</sub>-Werte gemäß Anlage 2, Nummer 2.1.4 über die Linien l<sub>v</sub> mit eingeschränkter Vollerhebung bzw. über die Linien l<sub>L</sub> mit Linienerhebung bzw. über die Linien l<sub>Q</sub> mit Querschnitterhebung.

Wurde eines der drei Erhebungsverfahren auf keiner Linie durchgeführt, so sind die entsprechenden Werte  $M_V$ ,  $N_V$  bzw.  $M_L$ ,  $N_L$  bzw.  $F_Q$  gleich Null zu setzen.

1.2 Schätzwert für den Schwerbehindertenquotienten

$$
S B Q = \frac{M_{\text{Jahr}}}{N_{\text{Jahr}}}
$$

#### **2 Schätzung der Varianz des Verhältnisses der unentgeltlich beförderten Fahrgäste zu den sonstigen Fahrgästen**

2.1 Schätzwert für die Varianz der Zahl der unentgeltlich beförderten Fahrgäste

$$
V(M_{\text{Jahr}}) = \frac{F_{VL}^2 \cdot V(M_L)}{(M_{VL} + N_{VL})^2} + \frac{F_Q^2 \cdot V(M_Q)}{(M_Q + N_Q)^2}
$$

Dabei bezeichnen  $V(M_L)$  und  $V(M_O)$  die gemäß Anlage 2, Nummer 2.2 bzw. Nummer 3.2 ermittelten Schätzwerte für die Varianz der Zahl der unentgeltlich beförderten Fahrgäste in allen vier Erhebungsperioden jeweils auf allen Linien, auf denen die Linienerhebung (L) bzw. die Querschnitterhebung (Q) durchgeführt wurde.

2.2 Schätzwert für die Varianz des Verhältnisses der nach dem SGB IX unentgeltlich beförderten Fahrgäste zu den sonstigen Fahrgästen für das Kalenderjahr

$$
V(SBQ) = \frac{V(M_{Jahr})}{N^2_{Jahr}}
$$

#### **3 Berechnung des Prozentsatzes für die Erstattung der Fahrgeldausfälle**

 Als Bemessungswert für die Erstattung des Fahrgeldausfalles wird die untere 95-Prozent-Grenze SBQ<sub>95</sub> des Schwerbehindertenquotienten errechnet.

$$
SBQ_{95} = SBQ - 1,645 \cdot \sqrt{V(SBQ)}
$$

Dabei ist:

- SBQ der Schätzwert für den Schwerbehindertenquotienten aus Nummer 1.2
- V(SBQ) der Schätzwert für die Varianz des Schwerbehindertenquotienten aus Nummer 2.2

# **Informationsblatt für das Zählpersonal bei Erhebungen zur Ermittlung der Anzahl der unentgeltlich beförderten Fahrgäste gemäß § 148 Abs. 5 SGB IX**

Die sorgfältige Durchführung und Dokumentation der Erhebung ist Voraussetzung dafür, dass die zuständige Erstattungsbehörde dem Unternehmer die durch die unentgeltliche Beförderung von schwerbehinderten Menschen und deren Begleitpersonen entstehenden Fahrgeldausfälle erstatten kann. Durch meine Unterschrift bestätige ich, dass ich dieses Informationsblatt zur Kenntnis genommen habe und dem Inhalt entsprechend verfahren werde:

- 1. Die Verkehrszählung kann in Form der eingeschränkten Vollerhebung, der Linienerhebung oder der Querschnittserhebung durchgeführt werden. Für jede Zählfahrt werden das Zähldatum sowie die anzuwendende Erhebungsart auf einem Zählprotokoll notiert.
- 2. Bei der eingeschränkten Vollerhebung werden alle auf der gesamten Fahrt beförderten Fahrgäste im gesamten Verkehrsmittel – bei mehreren Wagen also in allen Wageneinheiten – gezählt.
- 3. Bei der Stichprobenerhebung als Linienerhebung werden alle auf der gesamten Fahrt beförderten Fahrgäste in nur einer Wageneinheit gezählt, die bei aus mehreren Wageneinheiten bestehenden Verkehrsmitteln zufällig bestimmt wird.
- 4. Bei der Stichprobenerhebung als Querschnittserhebung werden auf einem vorher festgelegten Linienabschnitt zwischen zwei unmittelbar aufeinanderfolgenden Haltestellen sämtliche sich in einem Wagen befindenden Fahrgäste erfasst.
- 5. Bei der Erhebung muss jede zu erfassende Person im Alter ab sechs Jahren (das Alter ist im Zweifelsfalle zu überprüfen) genau einer der beiden folgenden Gruppen zugeteilt werden:

# **Gruppe 1:**

Fahrgäste mit gültigem Schwerbehindertenausweis und gültiger Wertmarke und, sofern im Schwerbehindertenausweis die ständige Begleitung durch eine Begleitperson (Merkzeichen B) ausgewiesen ist, auch die Begleitperson.

# **Gruppe 2:**

alle anderen Fahrgäste einschließlich Freifahrer (z. B. Betriebsangehörige) und Schwarzfahrer.

6. Die Zuordnung zur Gruppe 1 darf nur erfolgen, wenn die Zählkraft das Vorliegen der Voraussetzungen zur unentgeltlichen Beförderung geprüft hat (gültiger, grün-oranger Schwerbehindertenausweis sowie Beiblatt mit gültiger Wertmarke und bei unentgeltlicher Beförderung der Begleitperson die Eintragung des Merkzeichens "B" auf der Vorderseite des Schwerbehindertenausweises mit dem Satz: "Die Berechtigung zur Mitnahme einer Begleitperson ist nachgewiesen").

Liegen die Voraussetzungen zur unentgeltlichen Beförderung einer Begleitperson gemäß SGB IX vor, ist je schwerbehindertem Menschen nur eine Begleitperson freifahrtberechtigt. Eventuell vorhandene weitere Begleitpersonen zählen zur Gruppe 2. Ist keine Begleitperson anwesend, ist im Zählprotokoll keine Person zu notieren.

- 7. Zu allen anderen Fahrgästen der Gruppe 2 gehören insbesondere auch die folgenden Fahrgäste:
	- Schwerbehinderte Menschen ohne Beiblatt zum Schwerbehindertenausweis,
	- Schwerbehinderte Menschen ohne gültige Wertmarke auf dem Beiblatt zum Schwerbehindertenausweis,
	- Begleitperson eines schwerbehinderten Menschen, sofern der schwerbehinderte Mensch die Berechtigung zur unentgeltlichen Mitnahme einer Begleitperson nicht nachweisen kann (Fehlen des Merkzeichens "B" sowie des Satzes: "Die Berechtigung zur Mitnahme einer Begleitperson ist nachgewiesen" auf der Vorderseite des Schwerbehindertenausweises),
	- Begleitung eines schwerbehinderten Menschen, die einen eigenen Fahrausweis besitzt.
- 8. Auf den Zählprotokollen sind für die beiden zu erfassenden Personengruppen Leerfelder zur Aufnahme von Strichlisten vorgesehen. Die anderen Fahrgäste können nach Maßgabe der Einnahmenaufteilungs-Richtlinien der Verbände auch auf mehrere Gruppen aufgeteilt werden. In der Erhebung ist für jede befragte Person unmittelbar nach deren Befragung im zugeordneten Strichlistenfeld ein Strich zu notieren. Nach Abschluss der Erhebungen sind die sich aus den Strichlisten ergebenden Summenwerte von der Zählkraft im zugeordneten Summenfeld zu notieren. Anschließend sind sämtliche nicht benötigten Ziffernfelder durch eindeutige horizontale Querstriche zu entwerten.

Von den Protokollen getrennte Zählvermerke sind nicht zu führen.

9. Summen und Unterschrift sind mit demselben Schreibgerät (Tintenfüller bzw. Kugelschreiber) zu leisten. Korrekturen in den Summenangaben sind nur gültig, wenn sie von mir abgezeichnet und begründet werden.

Die Verwendung von Korrekturmitteln ist unzulässig.

- 10. Abweichend vom Kalendertag gilt in dieser Erhebung ein auf dem Zählprotokoll notiertes Zähldatum von 3 Uhr morgens bis 3 Uhr des nächsten Tages.
- 11. Durch meine Unterschrift unter dem Zählprotokoll bestätige ich, dass die von mir notierten Anzahlen korrekt ermittelt und eingetragen wurden.
- 12. Mir ist bekannt, dass festgestellte Verstöße gegen die hier genannten Regelungen zur Unwirksamkeit der Erhebung führen können.

Raum für unternehmensspezifische Hinweise:

..................................................................................................................

..................................................................................................................

..................................................................................................................

..................................................................................................................

Das Informationsblatt ist mir vor der Erhebung ausgehändigt worden. Über die Art der Erhebung und das Vorgehen bei der Erhebung bin ich belehrt worden.

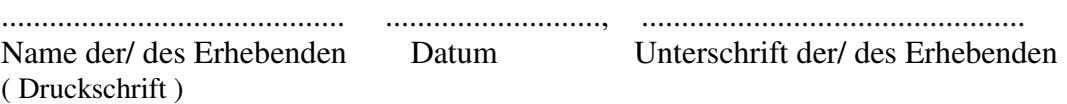

# **Informationsblatt für das Zählpersonal bei Erhebungen zur Ermittlung der Anzahl der unentgeltlich beförderten Fahrgäste gemäß § 148 Abs. 5 SGB IX bei elektronischen Erhebungen**

Die sorgfältige Durchführung und Dokumentation der Erhebung ist Voraussetzung dafür, dass die zuständige Erstattungsbehörde dem Unternehmer die durch die unentgeltliche Beförderung von schwerbehinderten Menschen und deren Begleitpersonen entstehenden Fahrgeldausfälle erstatten kann. Durch meine Unterschrift bestätige ich, dass ich dieses Informationsblatt zur Kenntnis genommen habe und dem Inhalt entsprechend verfahren werde:

1. Die Verkehrszählung kann in Form der eingeschränkten Vollerhebung, der Linienerhebung oder der Querschnittserhebung durchgeführt werden.

2. Bei der eingeschränkten Vollerhebung werden alle auf der gesamten Fahrt beförderten Fahrgäste im gesamten Verkehrsmittel – bei mehreren Wagen also in allen Wageneinheiten – gezählt.

3. Bei der Stichprobenerhebung als Linienerhebung werden alle auf der gesamten Fahrt beförderten Fahrgäste in nur einer Wageneinheit gezählt, die bei aus mehreren Wageneinheiten bestehenden Verkehrsmitteln zufällig bestimmt wird.

4. Bei der Stichprobenerhebung als Querschnittserhebung werden auf einem vorher festgelegten Linienabschnitt zwischen zwei unmittelbar aufeinanderfolgenden Haltestellen sämtliche sich in einem Wagen befindenden Fahrgäste erfasst.

5. Bei der Erhebung muss jede zu erfassende Person im Alter ab sechs Jahren (das Alter ist im Zweifelsfalle zu überprüfen) genau einer der beiden folgenden Gruppen zugeteilt werden:

# **Gruppe 1:**

Fahrgäste mit gültigem Schwerbehindertenausweis und gültiger Wertmarke und, sofern im Schwerbehindertenausweis die ständige Begleitung durch eine Begleitperson (Merkzeichen B) ausgewiesen ist, auch die Begleitperson;

# **Gruppe 2:**

alle anderen Fahrgäste einschließlich Freifahrer (z. B. Betriebsangehörige) und Schwarzfahrer.

6. Die Zuordnung zur Gruppe 1 darf nur erfolgen, wenn die Zählkraft das Vorliegen der Voraussetzungen zur unentgeltlichen Beförderung geprüft hat (gültiger, grünoranger Schwerbehindertenausweis sowie Beiblatt mit gültiger Wertmarke und bei unentgeltlicher Beförderung der Begleitperson die Eintragung des Merkzeichens "B" auf der Vorderseite des Schwerbehindertenausweises mit dem Satz: "Die Berechtigung zur Mitnahme einer Begleitperson ist nachgewiesen").

Liegen die Voraussetzungen zur unentgeltlichen Beförderung einer Begleitperson gemäß SGB IX vor, ist je schwerbehindertem Menschen nur eine Begleitperson freifahrtberechtigt. Eventuell vorhandene weitere Begleitpersonen zählen zur Gruppe 2. Ist keine Begleitperson anwesend, ist im Zählprotokoll keine Person zu notieren.

7. Zu allen anderen Fahrgästen der Gruppe 2 gehören insbesondere auch die folgenden Fahrgäste:

– Schwerbehinderte Menschen ohne Beiblatt zum Schwerbehindertenausweis,

– Schwerbehinderte Menschen ohne gültige Wertmarke auf dem Beiblatt zum Schwerbehindertenausweis,

– Begleitperson eines schwerbehinderten Menschen, sofern der schwerbehinderte Mensch die Berechtigung zur unentgeltlichen Mitnahme einer Begleitperson nicht nachweisen kann (Fehlen des Merkzeichens "B" sowie des Satzes: "Die Berechtigung zur Mitnahme einer Begleitperson ist nachgewiesen" auf der Vorderseite des Schwerbehindertenausweises),

– Begleitung eines schwerbehinderten Menschen, die einen eigenen Fahrausweis besitzt.

8. Bei der Erfassung mit elektronischen Geräten meldet sich die Zählkraft zuvor mit ihrem Benutzernamen und einem persönlichen Passwort zur eindeutigen Identifizierung im Gerät an. Dazu wählt sie den Dienst aus und die zu erhebende Fahrt. Vor und nach jeder Zählfahrt bestätigt die Zählkraft durch das Einlesen der ihr persönlich zugeordneten Chipkarte (SmartCard), dass die von ihr durchgeführte Erhebung den Vorgaben der Richtlinie entspricht. Den Zählkräften ist bekannt, dass Fehleingaben sowie die zugehörigen Stornoaktionen als Datensätze erhalten bleiben.

9. In der Erhebungssoftware werden Schwerbehinderte und Begleitpersonen (Gruppe 1) getrennt erfasst. Nach der Auswahl erfolgt in beiden Fällen die Bearbeitung einer Frage nach den gültigen Fahrtberechtigungen (Schwerbehindertenausweis mit Beiblatt und gültiger Wertmarke bzw. Berechtigung der Mitnahme einer Begleitperson). Die

anderen Fahrgäste (Gruppe 2) können nach Maßgabe der Einnahmenaufteilungsrichtlinien der Verbände auch auf mehrere Gruppen aufgeteilt werden. In der Erhebung ist für jede befragte Person unmittelbar nach deren Befragung eine Erfassung in der Erhebungssoftware vorzunehmen. Das Zählpersonal wurde auf einer Schulungsveranstaltung eingehend in der Handhabung der Erhebungssoftware geschult.

10. Die Erhebungsdaten können per Mobilfunk oder W-LAN vom Erhebungsgerät in das Hintergrundsystem, in dem die Daten gespeichert werden, übertragen werden. Das Zählpersonal wurde über die Handhabung der Datenübertragung auf der Schulungsveranstaltung unterrichtet. Nach Möglichkeit ist die Datenübertragung täglich nach Abschluss der durchgeführten Dienste vorzunehmen. Bekommt das Zählpersonal von der Software einen Hinweis, dass keine Verbindung zum Hintergrundsystem hergestellt werden konnte, hat es einen weiteren Versuch der Datenübertragung zu unternehmen, ebenso wenn es von einem Zählverantwortlichen dazu aufgefordert wird.

11. Abweichend vom Kalendertag gilt in dieser Erhebung ein auf dem Erhebungsgerät angezeigtes Zähldatum von 3 Uhr morgens bis 3 Uhr des nächsten Tages.

12. Mir ist bekannt, dass festgestellte Verstöße gegen die hier genannten Regelungen zur Unwirksamkeit der Erhebung führen können.

Raum für unternehmensspezifische Hinweise:

........................................................................................................................................ ........................................................................................................................................ ........................................................................................................................................ ........................................................................................................................................ ........................................................................................................................................

Das Informationsblatt ist mir vor der Erhebung ausgehändigt worden.

Über die Art der Erhebung, die Handhabung der elektronischen Erhebungssoftware und das Vorgehen bei der Erhebung bin ich belehrt worden.

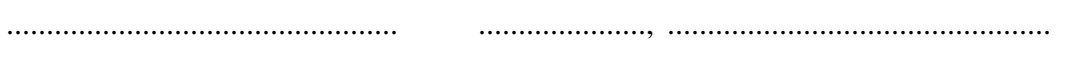

Name der/ des Erhebenden Datum Unterschrift der/des Erhebenden

(Druckschrift)

# **Nachweisblatt über die durchgeführten Erhebungen**

**Erheber** (Vor- und Zuname, ggf. Zähler-ID)

Bitte machen Sie in diesem Blatt nur dann Eintragungen, wenn Sie die Erhebungen als Einzelperson oder als Teamleiter durchgeführt haben. Waren Sie (nur) Mitglied in einem Zählteam, so sind keine Angaben zu machen. Waren Sie Teamleiter, so tragen Sie bitte in der betreffenden Spalte die Namen bzw. die Zähler-ID der Teammitglieder ein. Hierbei können eindeutige Kürzel verwandt werden. Sollten für die erhobenen Fahrten die Fahrtnummern nicht bekannt sein, so ist der Erhebungsbeginn anzugeben. Sollte die planmäßige Durchführung einer Erhebung nicht möglich gewesen sein, so geben Sie den Grund hierfür bitte in der Spalte "Bemerkung" an. Alle durchgeführten Erhebungsfahrten sind in fortlaufender Datumsabfolge auf diesem bzw. ggf. einem Zusatzblatt einzutragen. Bei mehr als 15 Erhebungen je Zählperiode ist ein weiteres Nachweisblatt zu verwenden.

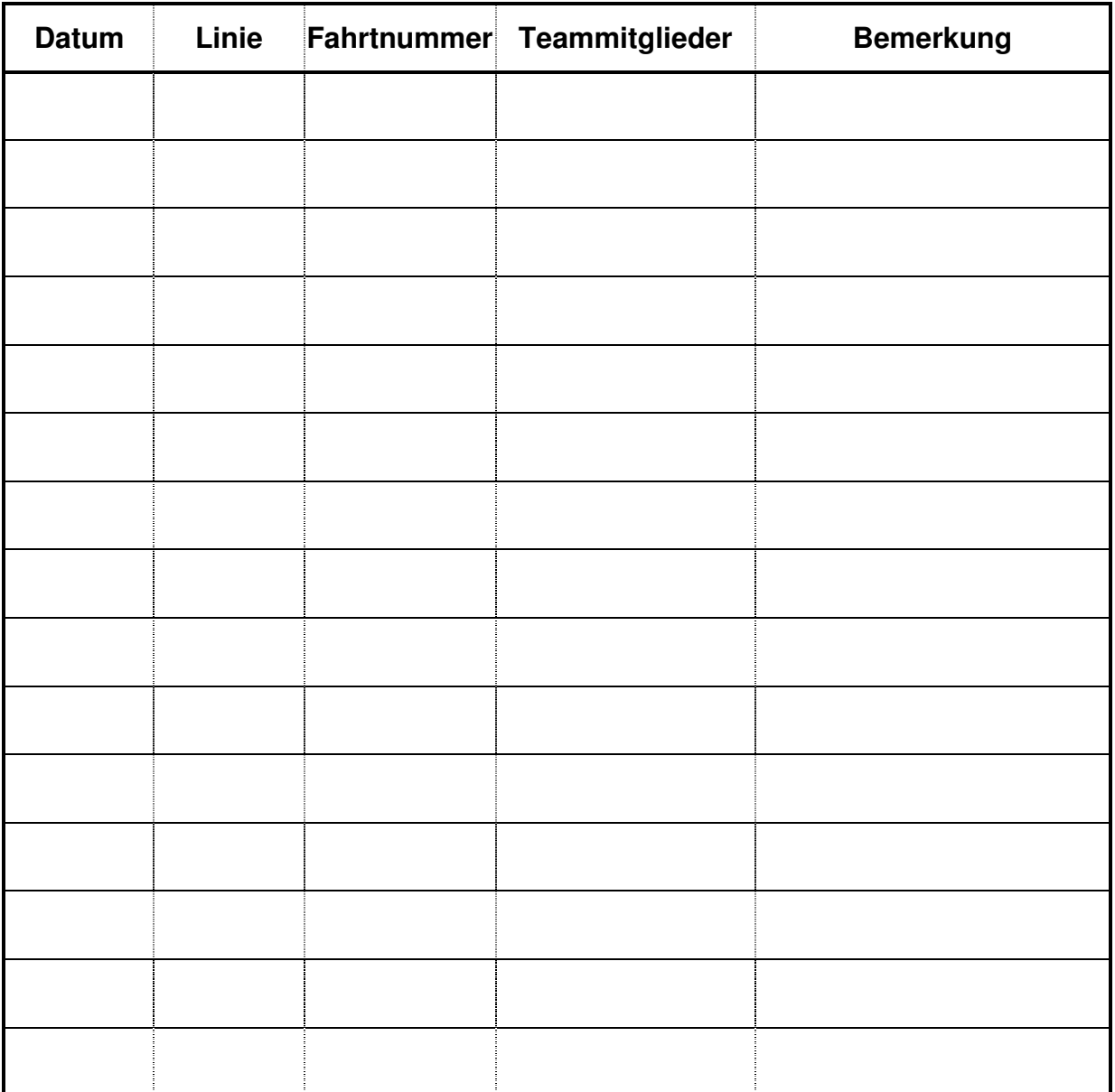

Unterschrift \_\_\_\_\_\_\_\_\_\_\_\_\_\_\_\_\_\_\_\_\_\_\_\_\_\_

# **Datensatzbeschreibungen**

# **1. Dateiformate**

Die Dateien können als Microsoft Excel-Arbeitsmappe (.xls oder .xlsx) sowie als Textdatei im CSV-Format (Trennzeichen getrennt) oder TXT-Format (feste Spaltenbreite) bereitgestellt werden.

Bei der Erstellung von Dateien mit fester Spaltenbreite ist darauf zu achten, dass zwischen jedem Datenfeld ein Leerzeichen vorhanden ist.

Bei der Erstellung von Dateien mit Trennzeichen (Semikolon, Komma, Doppelpunkt oder Tabstopp) zwischen den Datenfeldern ist darauf zu achten, dass dieses Trennzeichen kein Bestandteil eines Datenfeldinhaltes ist (Bsp.: "Beispiel-Platz, A-Dorf" und Trennzeichen Komma). In solchen Fällen ist sicher zu stellen, dass einzelne Datenfelder mit dem Feldbegrenzungszeichen maskiert werden. (i.d.R. Anführungszeichen, Muster unter Ziffer 3.2.2)

Angaben zu Datum, Wochentag und Zeiten sind dem entsprechenden Kalendertag der Erhebung (und nicht dem Betriebstag) zuzuordnen.

### **2. Aufbau der Datensätze**

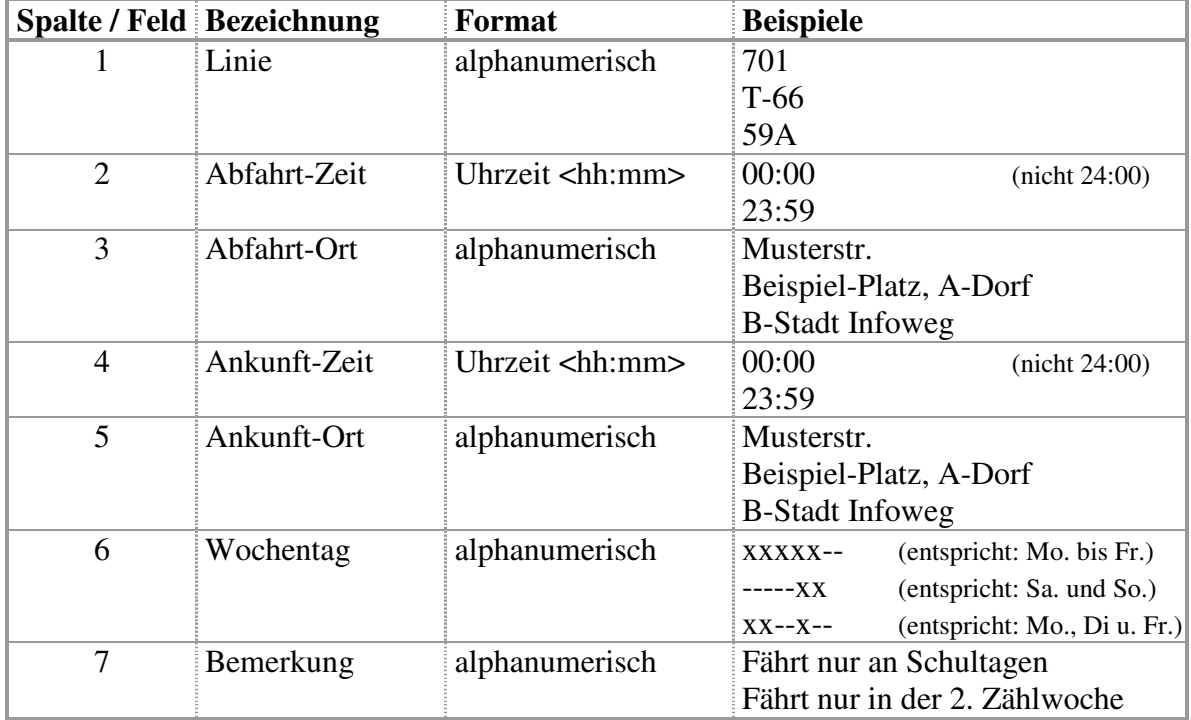

### 2.1 Angebot aller Linienfahrten

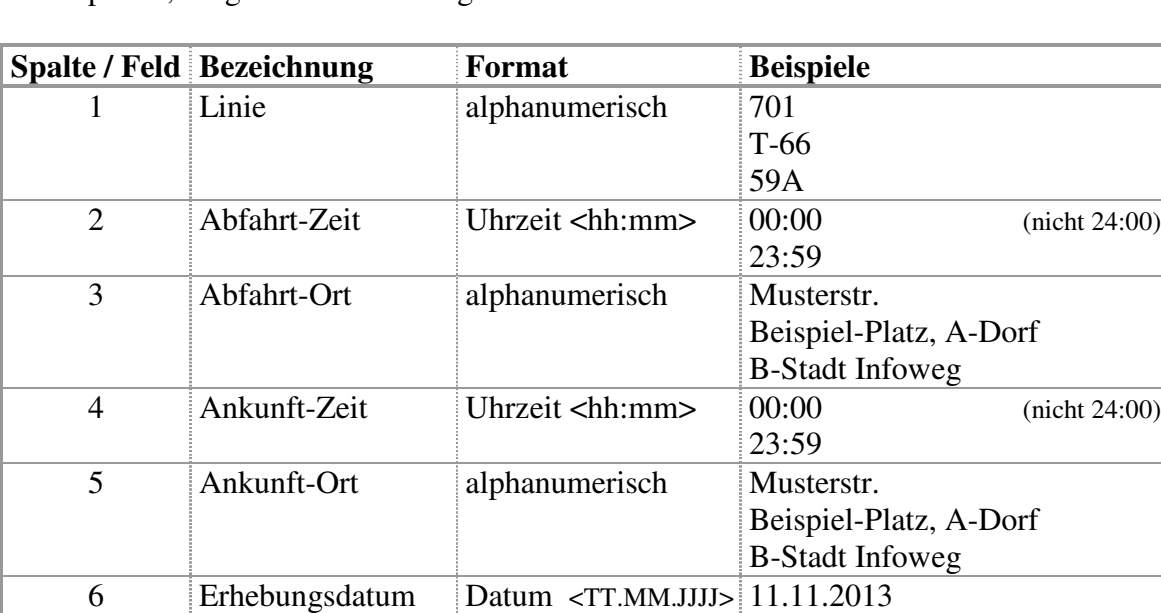

7 **Zähler-ID** (eindeutige alphanumerisch 701A

8 Anzahl-Zählkräfte numerisch 1

### 2.2 Geplante, ausgewählte Erhebungsfahrten

# 2.3 Detailliertes Erhebungsergebnis

Zähleridentifikation)

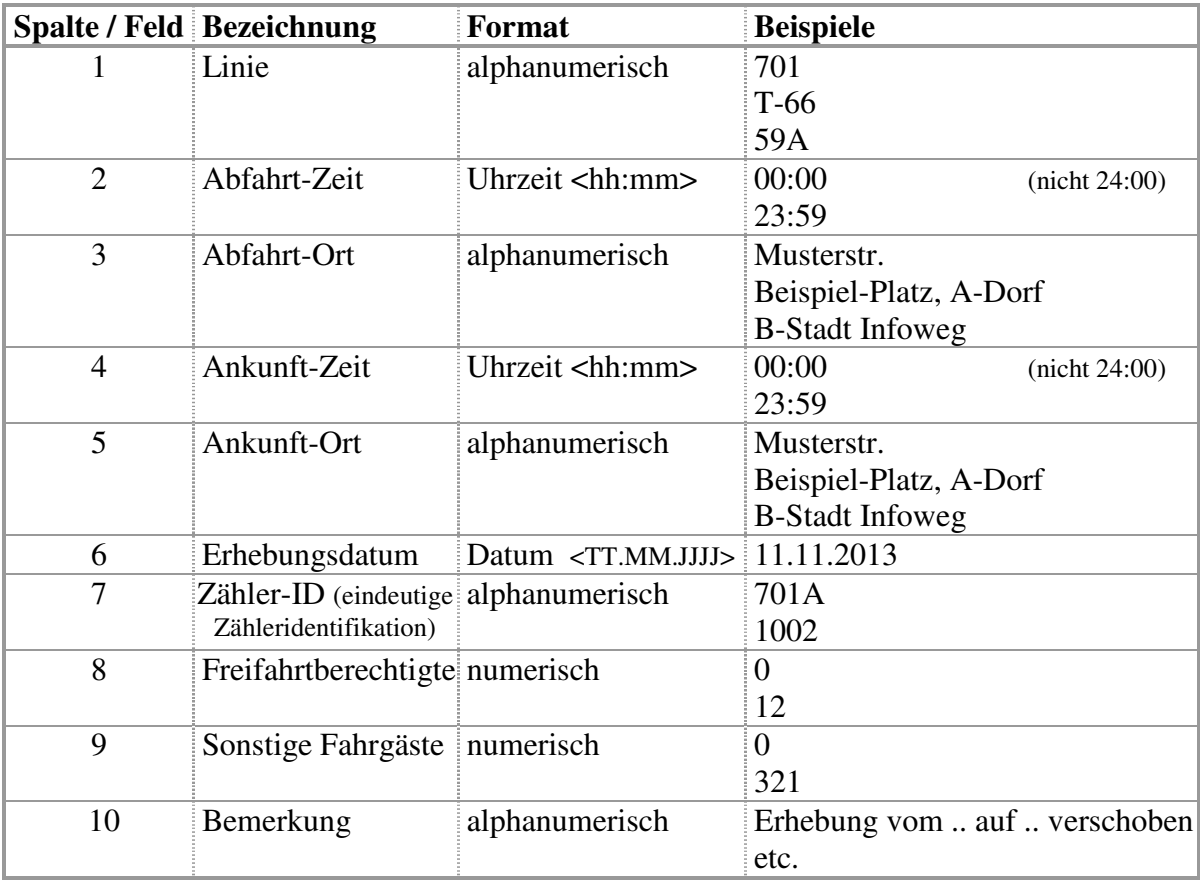

501, 510, 511, 519, 1002

5

# **3. Muster**

### **3.1 Angebot aller Linienfahrten**

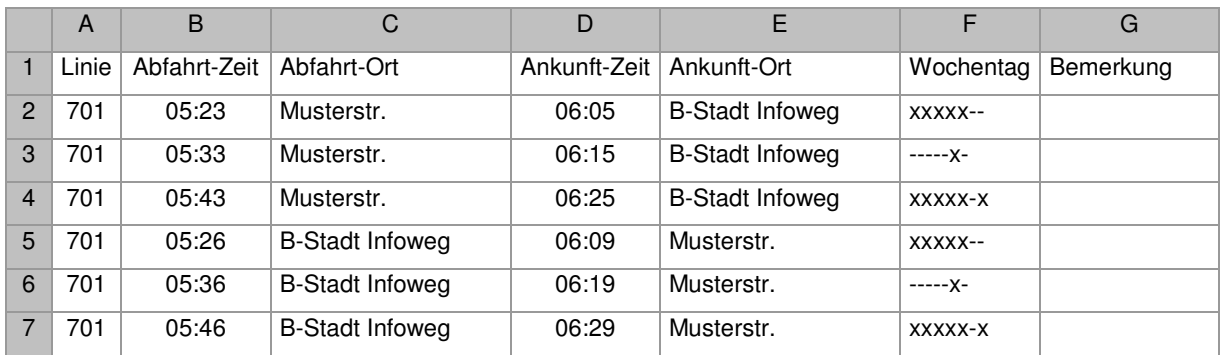

### 3.1.1 Microsoft Excel-Arbeitsmappe

### 3.1.2 CSV-Format (Trennzeichen getrennt; hier: Semikolon)

Linie;Abfahrt-Zeit;Abfahrt-Ort;Ankunft-Zeit;Ankunft-Ort;Wochentag;Bemerkung 701;05:23;Musterstr.;06:05;B-Stadt Infoweg;xxxxx--;

701;05:33;Musterstr.;06:15;B-Stadt Infoweg;-----x-;

701;05:43;Musterstr.;06:25;B-Stadt Infoweg;xxxxx-x;

701;05:26;B-Stadt Infoweg;06:09;Musterstr.;xxxxx--;

701;05:36;B-Stadt Infoweg;06:19;Musterstr.;-----x-;

701;05:46;B-Stadt Infoweg;06:29;Musterstr.;xxxxx-x;

# 3.1.3 TXT-Format (feste Spaltenbreite)

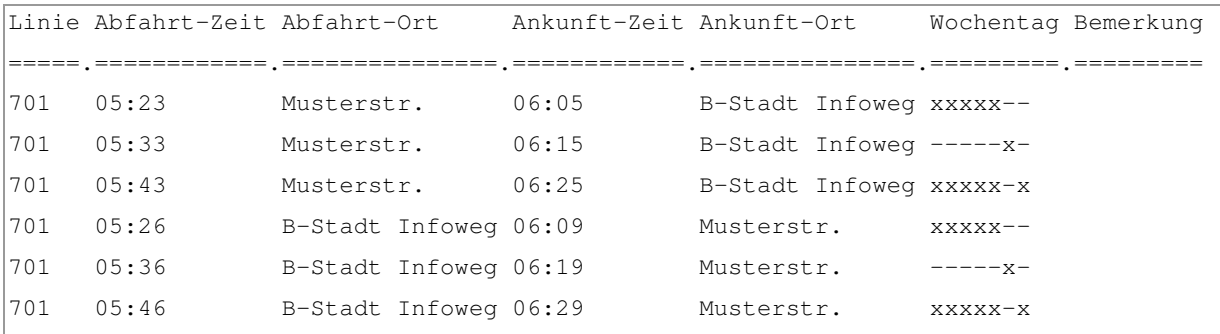

### **3.2 Geplante, ausgewählte Erhebungsfahrten**

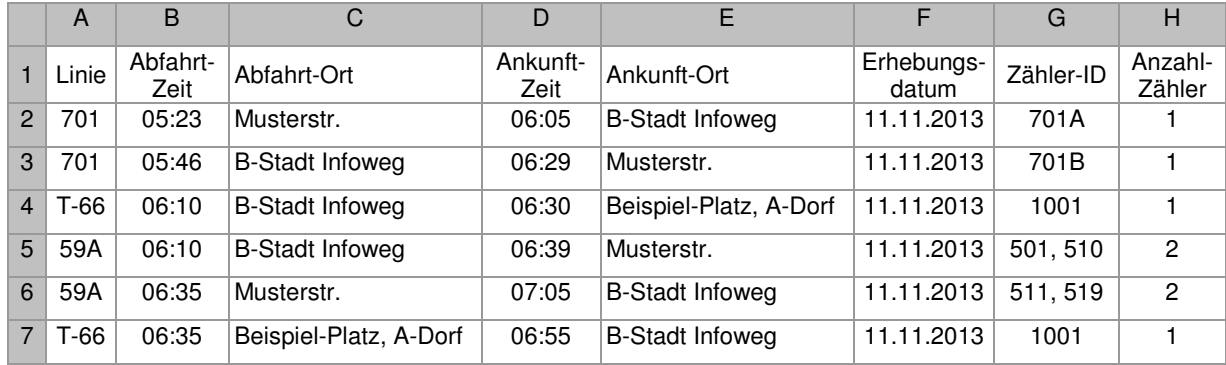

### 3.2.1 Microsoft Excel-Arbeitsmappe

#### 3.2.2 CSV-Format (Trennzeichen getrennt; hier: Komma und Feldbegrenzungszeichen)

Linie,Abfahrt-Zeit,Abfahrt-Ort,Ankunft-Zeit,Ankunft-Ort,Erhebungsdatum,Zähler-ID,Anzahl-Zähler 701,05:23,Musterstr.,06:05,B-Stadt Infoweg,11.11.2013,701A,1 701,05:46,B-Stadt Infoweg,06:29,Musterstr.,11.11.2013,701B,1 T-66,06:10,B-Stadt Infoweg,06:30,**"Beispiel-Platz, A-Dorf"**,11.11.2013,1001,1 59A,06:10,B-Stadt Infoweg,06:39,Musterstr.,11.11.2013,**"501, 510"**,2 59A,06:35,Musterstr.,07:05,B-Stadt Infoweg,11.11.2013,**"511, 519"**,2 T-66,06:35,**"Beispiel-Platz, A-Dorf"**,06:55,B-Stadt Infoweg,11.11.2013,1001,1

# 3.2.3 TXT-Format (feste Spaltenbreite)

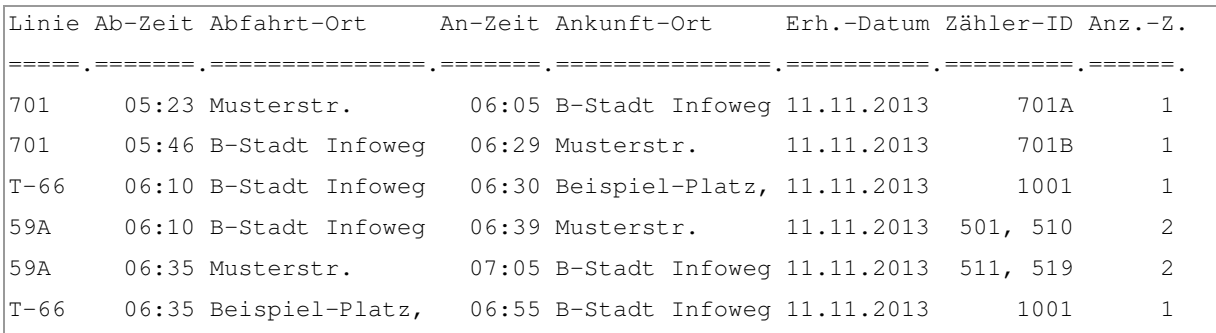

# **3.3 Detailliertes Erhebungsergebnis**

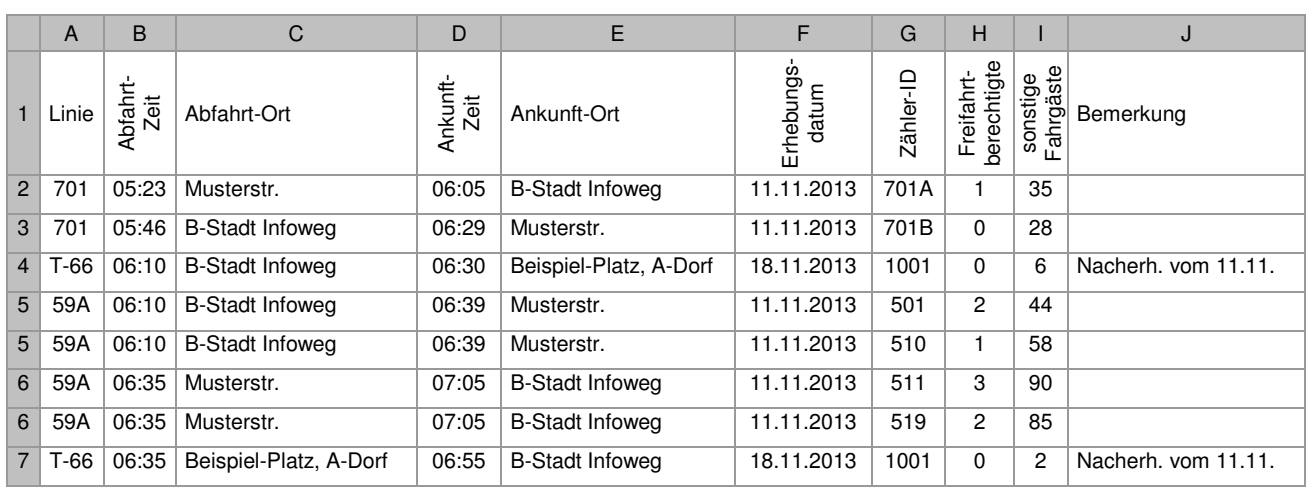

### 3.3.1 Microsoft Excel-Arbeitsmappe

3.3.2 CSV-Format (Trennzeichen getrennt; hier: Semikolon)

Linie;Abfahrt-Zeit;Abfahrt-Ort;Ankunft-Zeit;Ankunft-Ort;Erhebungsdatum;Zähler-

ID;Freifahrtberechtigte;sonstige Fahrgäste;Bemerkung

701;05:23;Musterstr.;06:05;B-Stadt Infoweg;11.11.2013;701A;1;35;

701;05:46;B-Stadt Infoweg;06:29;Musterstr.;11.11.2013;701B;0;28;

T-66;06:10;B-Stadt Infoweg;06:30;Beispiel-Platz, A-Dorf;18.11.2013;1001;0;6;Nacherh. vom 11.11.

59A;06:10;B-Stadt Infoweg;06:39;Musterstr.;11.11.2013;501;2;44;

59A;06:10;B-Stadt Infoweg;06:39;Musterstr.;11.11.2013;510;1;58;

59A;06:35;Musterstr.;07:05;B-Stadt Infoweg;11.11.2013;511;3;90;

59A;06:35;Musterstr.;07:05;B-Stadt Infoweg;11.11.2013;519;2;85;

T-66;06:35;Beispiel-Platz, A-Dorf;06:55;B-Stadt Infoweg;18.11.2013;1001;0;2;Nacherh. vom 11.11.

### 3.3.3 TXT-Format (feste Spaltenbreite)

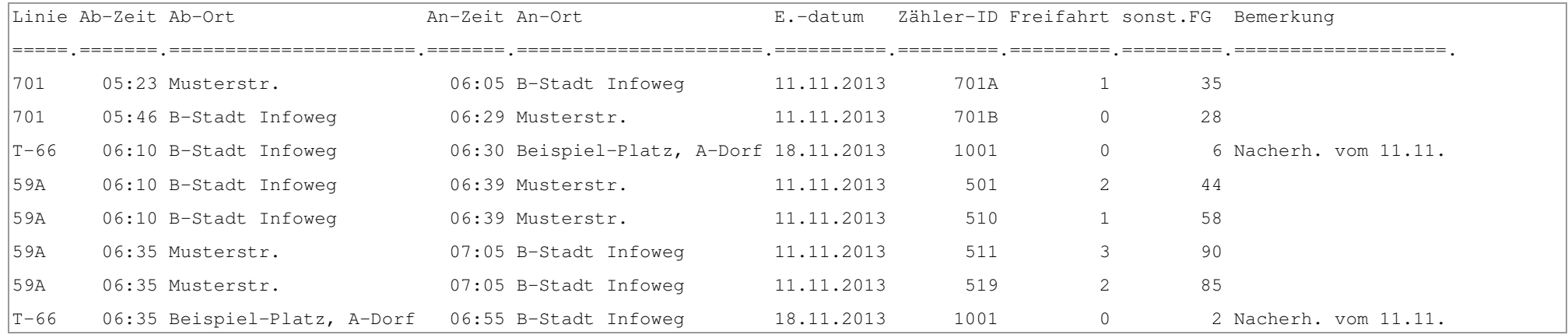